## **Clasificación de coberturas de suelo de la Cuenca del Río Tunuyán Superior**

Martín Perez Alejandrina Bacaro (Compiladores)

## **INTA I Ediciones**

INVESTIGACIÓN. DESARROLLO E INNOVACIÓN

### **Clasificación de coberturas de suelo de la Cuenca del Río Tunuyán Superior**

Martín Perez Alejandrina Bacaro (Compiladores)

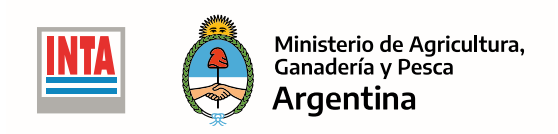

*INTA Ediciones Centro Regional Mendoza San Juan Estación Experimental Agropecuaria Mendoza 2020*

631.5 Clasificación de coberturas de suelo de la Cuenca del Río Tunuyán Superior / C65 compiladores: Martin Perez, Alejandrina Bacaro. – Buenos Aires : Ediciones INTA, Estación Experimental Agropecuaria Mendoza, 2020. 34 p. : il. (en PDF)

ISBN 978-987-8333-35-9 (digital)

i.Perez, Martín. ii. Bacaro, Alejandrina

COBERTURA DE SUELOS – METODOLOGIA – SUELO – RIO TUNUYAN, MENDOZA – MENDOZA, ARGENTINA

DD-INTA

*Este documento es resultado del financiamiento otorgado por el Estado Nacional, por lo tanto, queda sujeto al cumplimiento de la Ley N° 26.899.*

*Se enmarca dentro del Programa Nacional Recursos Naturales y Gestión Ambiental.*

*Fue elaborado con la inestimable colaboración de la Dirección de Agricultura y Contingencias Climáticas (DACC) del Gobierno de Mendoza*

,,,,,,,,,,,,,,,,,,,,,,,

*Diseño de Tapa e Interior: Paola Burniego*

*Este libro cuenta con licencia:*

,,,,,,,,,,,,,,,,,,,

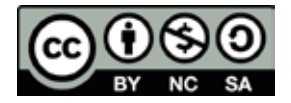

,,,,,,,,,,,,,,,,,,,,,,,,

Autores

*Ing Agr. Lucía del Barrio (INTA EEA Mendoza) Tec. Pablo Sosa (DGI) Tec. Marisa Suklje (Consultora) IRNR Sebastián Otta (IANIGLA CCT – CONICET Mendoza) Tec. Ramiro Collado (DGI) IRNR Julieta D´Amario (Facultad de Ciencias Agrarias, UNCuyo) Lic. Santiago Banchero (INTA, Instituto de Clima y Agua) Dr. Diego de Abelleyra (INTA, Instituto de Clima y Agua) Lic. Gustavo Aloy (IDR)*

# **ÍNDICE**

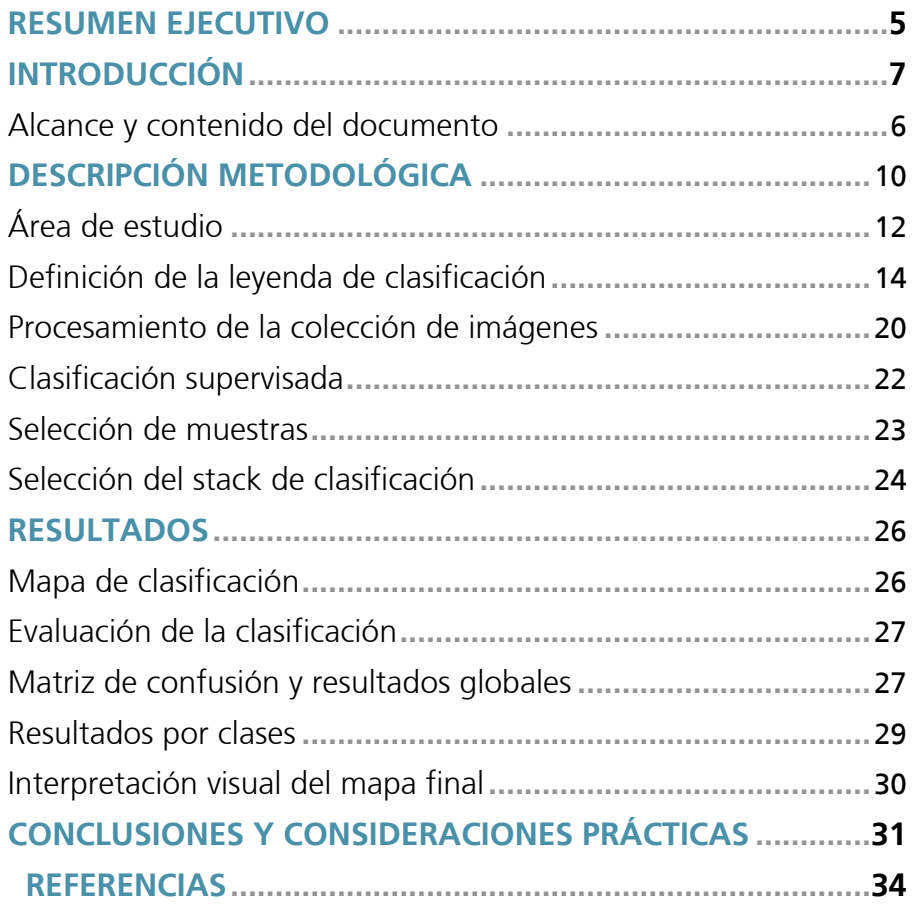

#### **ANEXO**

 $\sum$  nummumumu

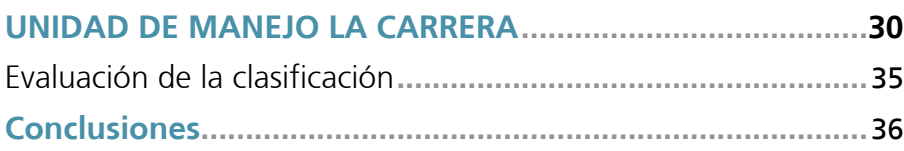

#### **RESUMEN EJECUTIVO**

En el presente trabajo se presenta la **CLASIFICACIÓN DE COBERTURAS DEL SUELO EN EL OASIS IRRIGADO DEL RÍO TUNUYÁN SUPERIOR** como resultado del Convenio de Cooperación Técnica celebrad entre el Instituto Nacional de Tecnología Agropecuaria (INTA), el Departamento General de Irrigación (DGI) y la Fundación Instituto de Desarrollo Rural (IDR).

Las actividades del presente convenio han sido desarrolladas en el marco del Proyecto Específico "Dinámica territorial del uso y la cobertura del suelo en la República Argentina (PNNAT 112832)" de la cartera 2013-2018, que formó parte del Programa Nacional de Recursos Naturales, Gestión Ambiental y Ecorregiones. En este proyecto se llevó adelante el acuerdo internacional el INTA y The Nature Conservancy para la elaboración de MapBiomas Chaco, donde se definió una metodología de mapeo de uso y cobertura del suelo para los años 2010 a 2017 utilizando las colecciones de imágenes satelitales Landsat (de Abelleyra et al. 2019). Cabe destacar que en el presente trabajo se extiende dicha metodología para la generación de cartografía de uso y cobertura del suelo para un manejo intensivo utilizando imágenes de mayor resolución espacial con pixeles de 10 metros.

Además, en la provincia se cuenta con otro antecedente en la temática a través del proyecto (https://inta.gob.ar/sites/default/files/script-tmp-informe\_tecnico\_lccs.pdf) PNECO1643 MONITOREO DE LA COBERTURA Y EL USO DEL SUELO A PARTIR DE SENSORES REMOTOS donde se incluye la Provincia de Mendoza para el año 2007 y se mapeo siguiendo la metodología de FAO con el LCCS.

En el marco de este convenio, se confeccionó la leyenda según los lineamientos de FAO Land Cover Classification System (LCCS) para el mapeo de coberturas en el área del oasis; se desarrolló una secuencia metodológica de clasificación supervisada, que hace posible la diferenciación de los principales cultivos, a partir de imágenes satelitales Sentinel- 2 (Programa Copernicus de la Agencia Espacial Europea) de alta resolución espacial y distribución gratuita, como también d el desarrollo de la secuencia de scripts (lenguaje de programación JavaScript) para el empleo de la plataforma Google Earth Engine (GEE). Cabe destacar que actualmente no existen mapas elaborados utilizando esta metodología en la provincia.

aaaaaaaaaaaaaaaaaaaaaaaaaaaaa

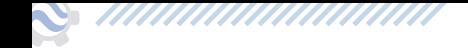

Por otra parte, además de la obtención de resultados promisorios, se conformó un equipo de trabajo interinstitucional e interdisciplinario y se inició la adquisición de capacidades necesarias para llegar al producto deseado.

En este estudio, se describe la definición actual del área de estudio y los antecedentes disponibles; se hace una descripción metodológica de la clasificación y de la herramienta GEE, para lo cual se han desarrollado secuencias de scripts adaptados a las características singulares del oasis irrigado. Se describe, además, el procesamiento de las imágenes Sentinel- 2, características, bandas disponibles y utilizadas y los índices calculados. Por último, se describe la metodología de evaluación de la clasificación.

Consideramos que estos resultados obtenidos, constituyen una guía de aplicación en futuros estudios y desafíos.

#### **INTRODUCCIÓN**

La gestión sustentable de los territorios rurales requiere, entre otras cosas, planificar de manera inteligente el uso de los recursos naturales, especialmente el agua y el suelo. Un insumo básico para lograr estos objetivos es contar con información actualizada, confiable y espacialmente explicita sobre la cobertura y uso del suelo, así como sus cambios a lo largo del tiempo.

Sin embargo, una parte importante de la información existente sobre la cobertura y uso del suelo aún se caracteriza por su escasez, heterogeneidad de escalas espaciales y temporales, y dispar calidad de los datos obtenidos. Todo ello limita las posibilidades de brindar un soporte efectivo al diseño, implementación y evaluación de políticas públicas efectivas orientadas a la sustentabilidad de los espacios agroproductivos. Para superar estas limitaciones, las tendencias globales apuntan al uso de plataformas online gratuitas, fiables y que aumenten los grados de disponibilidad y accesibilidad de información georreferenciada y estimulen la creación de redes colaborativas de expertos.

El desarrollo de tecnologías de relevamiento y análisis de datos sobre la cobertura y usos del suelo basados en sensores remotos se encuentra en constante evolución, dando lugar a la aparición de nuevas metodologías capaces de realizar análisis de grandes volúmenes de información. En la provincia de Mendoza, dada su extensión y variabilidad geográfica, las mismas se presentan como alternativas tecnológicas eficientes para el abordaje de problemas complejos.

En este contexto, el Convenio de Cooperación Técnica firmado entre INTA, DGI e IDR está orientado a la generación de información espacialmente explícita que sea insumo para el diagnóstico dinámico de los cambios en estos territorios, con el fin de proponer lineamientos de investigación y gestión que tiendan a asegurar la sustentabilidad de la actividad agrícola. Es importante destacar que las actividades desarrolladas contaron con la participación de especialistas de otros organismos tales como el Instituto Argentino de Nivología, Glaciología y Ciencias Ambientales (IANIGLA) del Centro Científico Tecnológico – CONICET Mendoza (CCT Mendoza), la Facultad de Ciencias Agrarias de la Universidad Nacional de Cuyo a través de su cátedra de Geomática, y la Dirección de Contingencias Climáticas del Gobierno de la provincia de Mendoza.

Este informe técnico pone a disposición los resultados de la primera etapa de este convenio: **CLASIFICACIÓN DE COBERTURAS DEL SUELO EN EL OASIS IRRIGADO DEL RÍO TUNUYÁN SUPERIOR.**

El principal resultado de este trabajo es el desarrollo de una secuencia metodológica para el mapeo de las coberturas del suelo en oasis irrigados que permite diferenciar los principales cultivos a partir de imágenes satelitales de distribución gratuita, mediante el empleo de la plataforma Google Earth Engine.

Cabe destacar que en este trabajo se han considerado las coberturas del suelo, excluyendo los usos del mismo ya que la metodología y la escala de trabajo no permiten

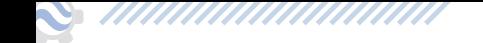

diferenciar usos. Estos términos suelen usarse indiferenciadamente, pero apelan a criterios distintos.

Se entiende por coberturas del suelo a los materiales presentes sobre la superficie terrestre, es un criterio biofísico. El uso del suelo es un criterio socioeconómico y hace referencia a las actividades que las sociedades desarrollan sobre determinado lugar y tipo de cobertura. Sin embargo, es posible inferir usos del suelo a partir del conocimiento de coberturas.

Las instituciones involucradas cuentan con antecedentes en la temática. Anteriormente, se han realizado mapas de usos y coberturas para la Provincia con escalas y objetivos de trabajo diversos.

El INTA a través de distintos instrumentos programáticos ha abordado la generación y análisis de información sobre coberturas y usos de suelo de Argentina a escala exploratoria y de detalle para distintos territorios del país, mediante el uso de herramientas de teledetección. Algunos de los instrumentos ejecutados han sido: PNECO 1301 "Caracterización espacio-temporal de información ambiental, productiva y socio-económica mediante un Sistema de Información Geográfica como base para el ordenamiento territorial"; PNECO1643 "Monitoreo del uso y la cobertura del suelo por sensores remotos"; AERN 4641 "Sistema de datos geoespaciales del INTA (GeoINTA)"; PNECO 092022 "Dinámica de la cobertura y uso de las tierras"; PNECO 092012 "Bases de datos geoespaciales para el ordenamiento del territorio"; AERN 294411: GeoINTA 2.0: Transformando datos geoespaciales en sistemas de información y modelos de toma de decisiones.

Las actividades del presente convenio han sido desarrolladas en el marco del Proyecto Específico "Dinámica territorial del uso y la cobertura del suelo en la República Argentina (PNNAT 112832)" de la cartera 2013-2018, que formó parte del Programa Nacional de Recursos Naturales, Gestión Ambiental y Ecorregiones. Dentro de los trabajos realizados en dicho proyecto se encuentra el relevamiento de coberturas de la provincia de Mendoza del año 2007 realizado bajo la metodología LCCS de FAO. En la actualidad se destaca el convenio desarrollado con The Nature Conservancy para la ejecución del proyecto Mapbiomas Chaco, que mediante el uso de la plataforma Google Earth Engine (GEE) trabaja en la generación de mapas anuales del uso del suelo de la región chaqueña argentina.

Desde el Instituto de Desarrollo Rural (IDR), el aporte metodológico y estudios referido al mapeo de usos y coberturas del suelo, empleando la teledetección como metodología de análisis, se viene desarrollando desde principios del año 2001 a la fecha. Entre los trabajos de importancia pueden mencionarse: Determinación de usos del suelo mediante el empleo de imágenes satelitales LandSat, en los oasis Norte, Centro y Sur de la provincia de Mendoza - Año 2004 - 2005 - 2006. También el Mapa productivo, realizado durante el año 2012 y los Pronósticos de cosecha de hortalizas y frutales llevados a cabo en los distintos períodos agrícolas, donde el empleo de imágenes satelitales y geotecnologías son básicos para el apoyo y ajuste en estas tareas.

El Departamento General de Irrigación generó un Mapa de Usos del Suelo (Figura 1) elaborado como información básica para el desarrollo del Balance Hídrico del río Tunuyán Superior (Resolución267/2015). Este mapa se distingue por el uso del mosaico parcelario catastral proveniente de la Dirección Provincial de Catastro (DPC) como lo establece la

Ley Nº8051/2009 (Ley de Ordenamiento Territorial y Usos del Suelo de la Provincia de Mendoza) y que utiliza la Subdelegación del Río Tunuyán Superior. En este trabajo, la base de datos alfanumérica de la DPC se relacionó con la base de datos Registral del Departamento General de Irrigación. De esta confrontación de bases de datos surge una nueva base, la cual especifica las parcelas que cuentan con derecho de agua superficial, su categoría de derecho y el uso correspondiente. Para la determinación de los usos, se realizó la interpretación visual de imágenes Google, y se calificó el uso del suelo a través de herramientas SIG. Todo este trabajo cartográfico se contrasta con una validación a campo realizada por parte de la Subdelegación y las Inspecciones de Cauce que colaboran con la comprobación en campo de esta información. Esta metodología demanda elevada cantidad de horas de trabajo, limitando la actualización de datos acorde a la velocidad de las transformaciones territoriales. No obstante, se consensuen criterios de diferenciación entre coberturas, siempre conservarán elementos subjetivos al técnico observador y su sensibilidad visual. Por este motivo, se decide ajustar una nueva metodología que permita acelerar la obtención de información actualizada.

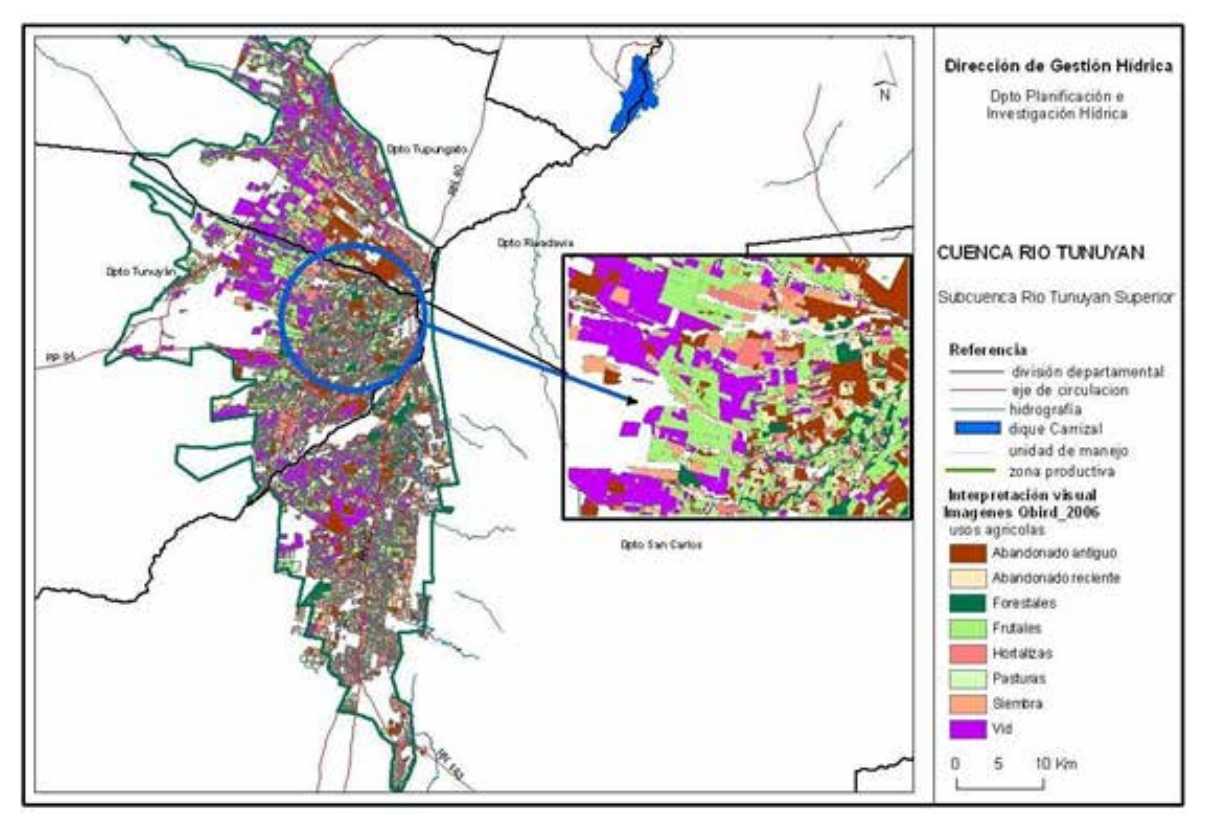

**Fig. 1:** Mapa de Usos del suelo, cuenca Tunuyán Superior.

Fuente: Mustoni, N. y Comes, D., (2010). Procesamiento remoto de imágenes Satelitales par la Gestión del Recurso Hídrico. Unidad de SIG y Teledetección. Departamento Gral. de Irrigación. Mendoza

////////////////////////

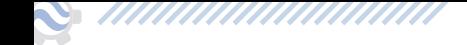

#### **Alcance y contenido del documento**

En este informe se presenta el mapa de coberturas de suelo correspondiente al oasis del Río Tunuyán Superior. Se decidió comenzar el mapeo por esta cuenca debido a la disponibilidad de datos de campo útiles para la realización del entrenamiento del clasificador.

Así mismo, se presentan la metodología aplicada y el análisis de las debilidades y fortalezas de la misma. Se explicita la rutina metodológica final, resultado de sucesivas clasificaciones de prueba y sus evaluaciones técnicas.

#### **DESCRIPCIÓN METODOLÓGICA**

Para el desarrollo del trabajo se implementó el esquema metodológico presentado en la Figura 2. Todo el proceso fue realizado en la plataforma *Google Earth Engine,* debido a la necesidad de contar con herramientas de mapeo que permitan desarrollar mapas de coberturas de manera rápida y sencilla y que permitan ser actualizados fácilmente a futuro.

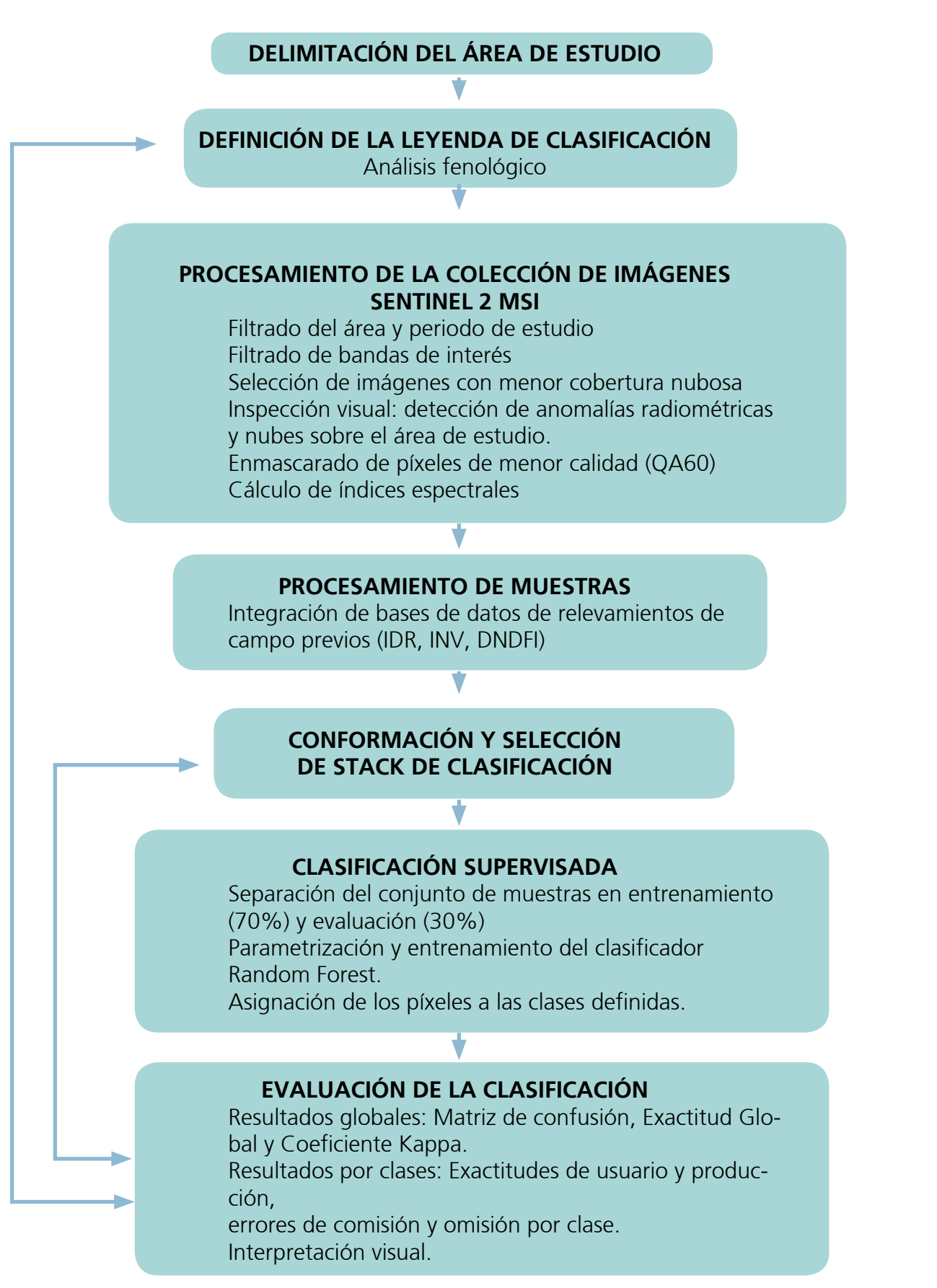

**Figura 2.** Diagrama de flujo de la metodología realizada.

,,,,,,,,,,,,,,,,,,,,,,,,

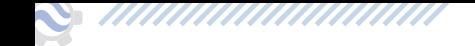

*Google Earth Engine* es una plataforma online que almacena datos de satélites y permite que los procesamientos se ejecuten directamente en el servidor de Google accediendo desde cualquier navegador; permite procesar múltiples imágenes de gran tamaño sin necesidad de descargarlas al disco local. Así, se facilita el análisis y el tiempo de procesamiento es notablemente menor comparado con las herramientas tradicionales que requieren ser descargados al equipo (https://earthengine.google.com/).

Además, hace posible la realización de procedimientos, de forma colaborativa: varios usuarios pueden realizar aportes en el mismo espacio de trabajo, lo que resultó fundamental en el desarrollo del presente trabajo.

#### **Área de estudio**

El Oasis Centro se localiza en la cuenca del Río Tunuyán Superior. Está conformado por los departamentos de San Carlos, Tupungato y Tunuyán.

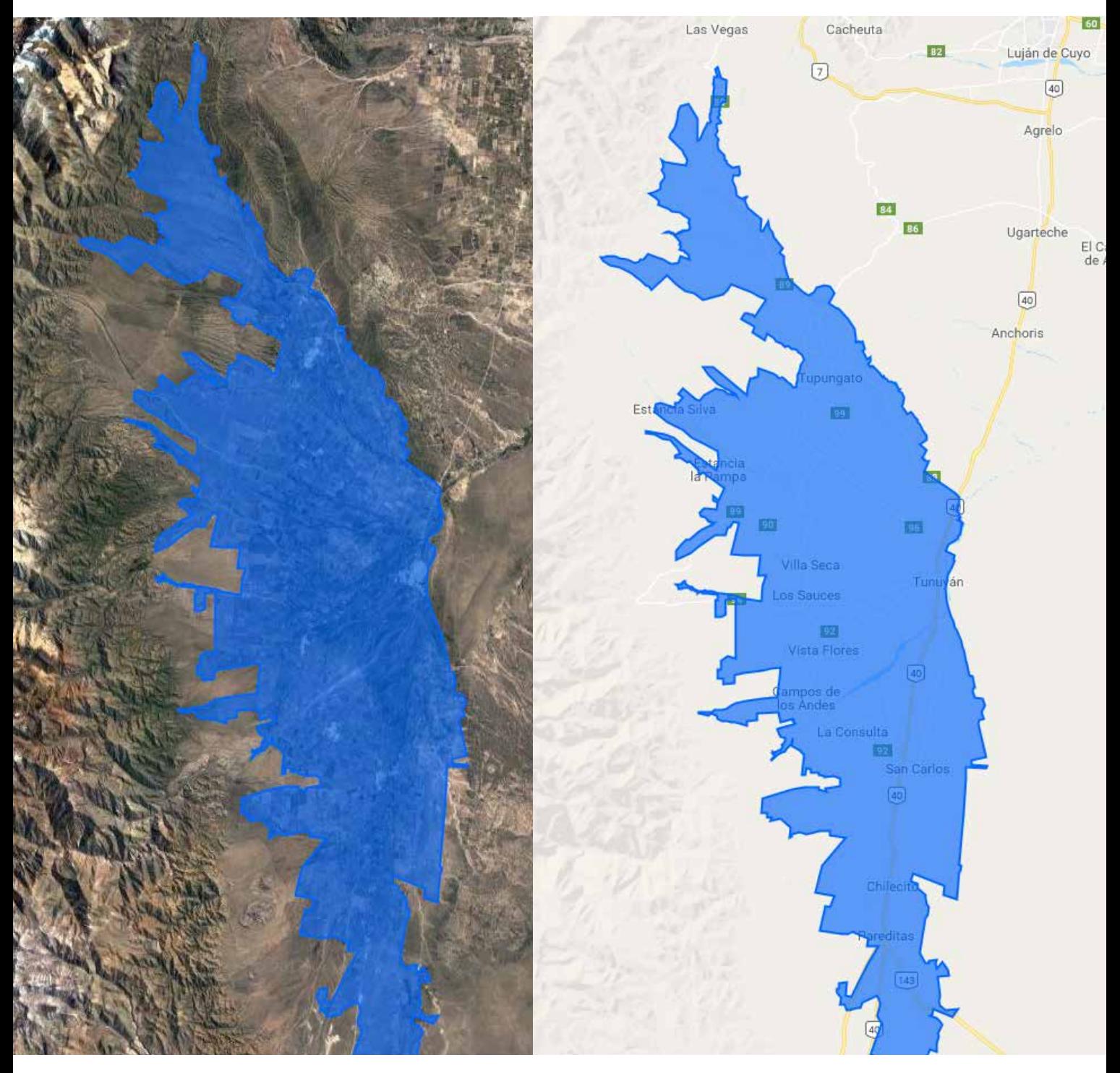

**Figura 3:** Cuenca del río Tunuyán Superior

El área involucrada en este estudio corresponde a la cuenca superior del río Tunuyán, la cual abarca una superficie de 6.500 km2 y se ubica en la zona centro-oeste de la provincia de Mendoza. Incluye los departamentos de Tunuyán, San Carlos, Tupungato. La superficie bajo riego es de 65.608 ha (de las cuales 33.930 ha poseen un empadronamiento de riego superficial y/o uso conjunto), y la superficie implantada es de 68.396 ha.

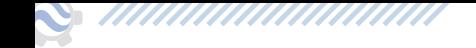

Según los datos de la Dirección de Agricultura y Contingencias Climáticas (DACC) de la Provincia de Mendoza a junio de 2013, de la superficie total cultivada de la subcuenca Tunuyán Superior, el 39,4% de la tiene como destino la vid; y las variedades frutales durazno, manzana, pera y nogal representan el 26,4%.

Actualmente el cultivo de vid se caracteriza por un marcado crecimiento y desarrollo, donde la incorporación de tecnología de punta ha marcado una diferencia en cuanto a su manejo respecto a lo tradicional de la zona. En el Valle de Uco se producen variedades finas de vid, conducidas en espaldero alto y presencia de mecanización en toda su etapa productiva.

El cultivo de frutales: nogal, durazno, cerezas, manzana y pera asumen la mayor representatividad de las áreas bajo cultivo. La explotación de nogales, distingue al departamento de Tupungato como el mayor productor de la cuenca y a nivel provincial. En el caso de los frutos de pepitas, la superficie implantada ha presentado un marcado retroceso en los últimos años, debido a un contexto nacional e internacional desfavorable para la comercialización de esas especies.

 La dinámica actual del uso del suelo agrícola, muestra una marcada expansión de terrenos dedicados al cultivo del ajo en los departamentos de la cuenca. En el caso del cultivo de la papa, el área de estudio contiene el 73 % de la superficie provincial, destacándose en este caso los departamentos de Tupungato y San Carlos

#### **Definición de la leyenda**

La elección de la leyenda estuvo condicionada principalmente por el objetivo del convenio, los intereses de las instituciones involucradas, la escala de trabajo y el conocimiento de las coberturas existentes en el área de estudio.

En la definición de las clases se tuvo en cuenta que las mismas sean excluyentes entre sí y contemplen la variabilidad intra anual de las rotaciones agrícolas. La experiencia empírica adquirida en las sucesivas clasificaciones, determinó la leyenda final.

Esta leyenda construida ad hoc se ajustó, en la medida de lo posible, en las diferentes categorías propuestas por el sistema de clasificación de la cobertura del suelo de la Organización de las Naciones Unidas para la Alimentación y la Agricultura (FAO LCCS)

**Land Cover Clasification System (LCCS) es un sistema de clasificación a priori de coberturas del suelo estandarizado. Este sistema puede ser aplicado para clasificar coberturas de suelo en cualquier parte del mundo, utilizando un conjunto de criterios diagnósticos independientes –denominados clasificadores-, que permiten correlacionar con clasificaciones y Leyendas ya existentes. Permite el mapeo, independientemente de la escala o de los medios utilizados para el mismo.**

**INTA (2009). Informe** Técnico Unificado PNECO 1643 (**Anexo I ).**

Es importante tomar como base este sistema de leyenda ya que no sólo provee el sustento científico para realizar la clasificación de las coberturas del suelo presentes en el área de estudio, sino que además de esta manera, se estandariza la definición conceptual de las clases temáticas del mapa lo que facilitará la interpretación y permitirá comparar el trabajo con otros estudios de cobertura del suelo a nivel nacional e internacional que también se apoyen en LCCS FAO.

 Cabe destacar que no todas las clases de la leyenda de este mapa han sido definidas por este sistema de clasificación, sino que las clases y sus niveles de desagregación se han ajustado en función de la realidad territorial de la subcuenca del Río Tunuyán Superior. Para que el mapa final pueda adaptarse a diferentes objetivos de trabajos posteriores, se buscó obtener el mayor nivel de detalle posible en sus clases.

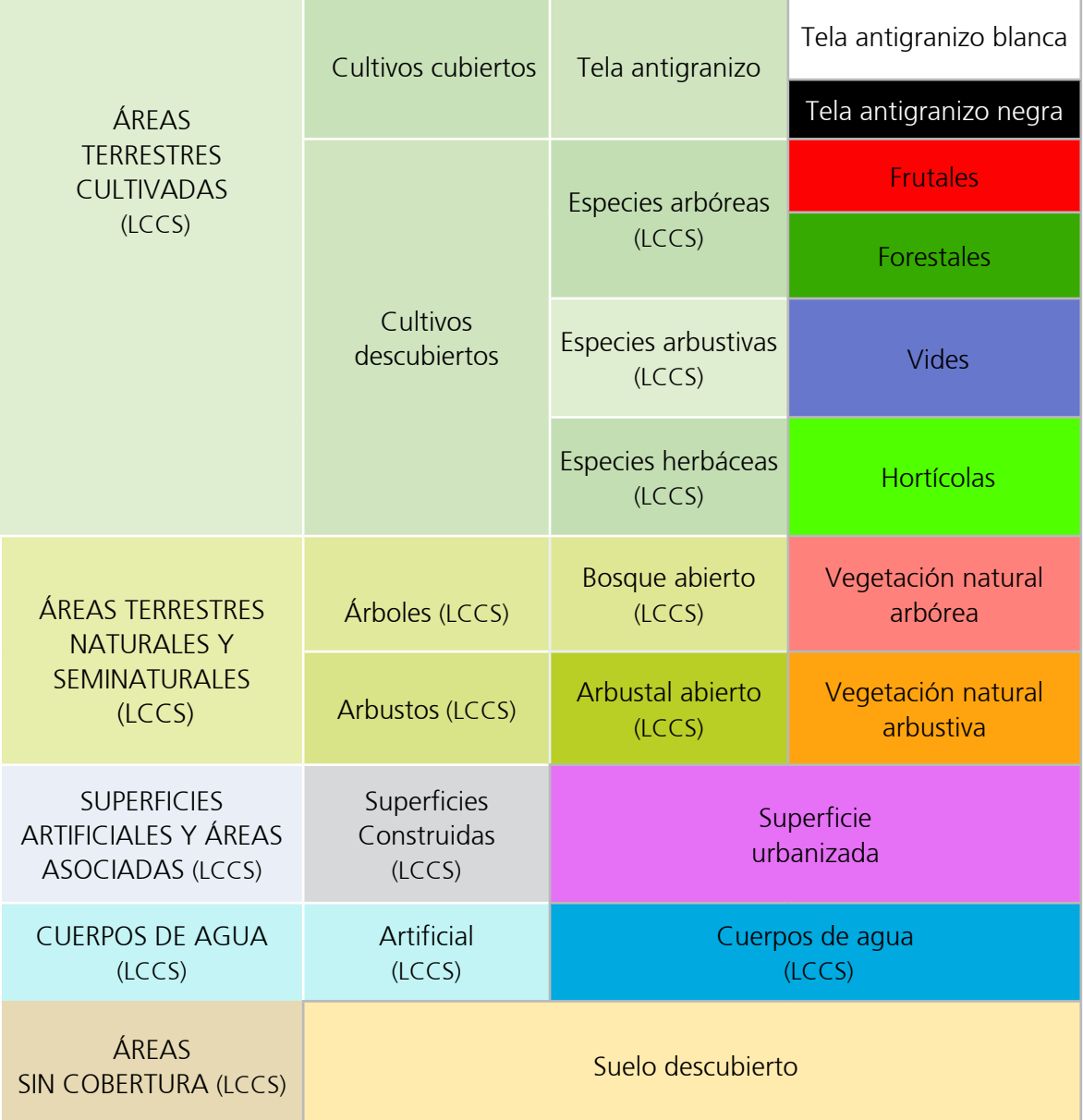

**Tabla 1:** Clases de coberturas del oasis irrigado del Río Tunuyán Superior (2018).

,,,,,,,,,,,,,,,,,,,,,

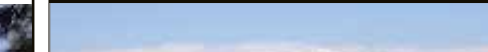

En la siguiente tabla se muestran las coberturas finales clasificadas y aquellas que se corresponden con clases definidas por LCCS.

Las áreas cultivadas corresponden a la categoría de LCCS ÁREAS TERRESTRES CULTIVADAS. Esta categoría según FAO se subdivide considerando las formas de vida predominantes: árboles, arbustos o herbáceas.

 Para este trabajo incorporamos una subdivisión previa a las formas de vida, que permite diferenciar los cultivos protegidos de aquellas áreas productivas denominadas *a cielo abierto.* Dentro de cultivos protegidos se considera, para esta zona, la tela antigranizo y se diferencian dos clases, según su reflectancia: *tela negra y tela blanca.* No es posible distinguir las especies que están cultivadas bajo la protección.

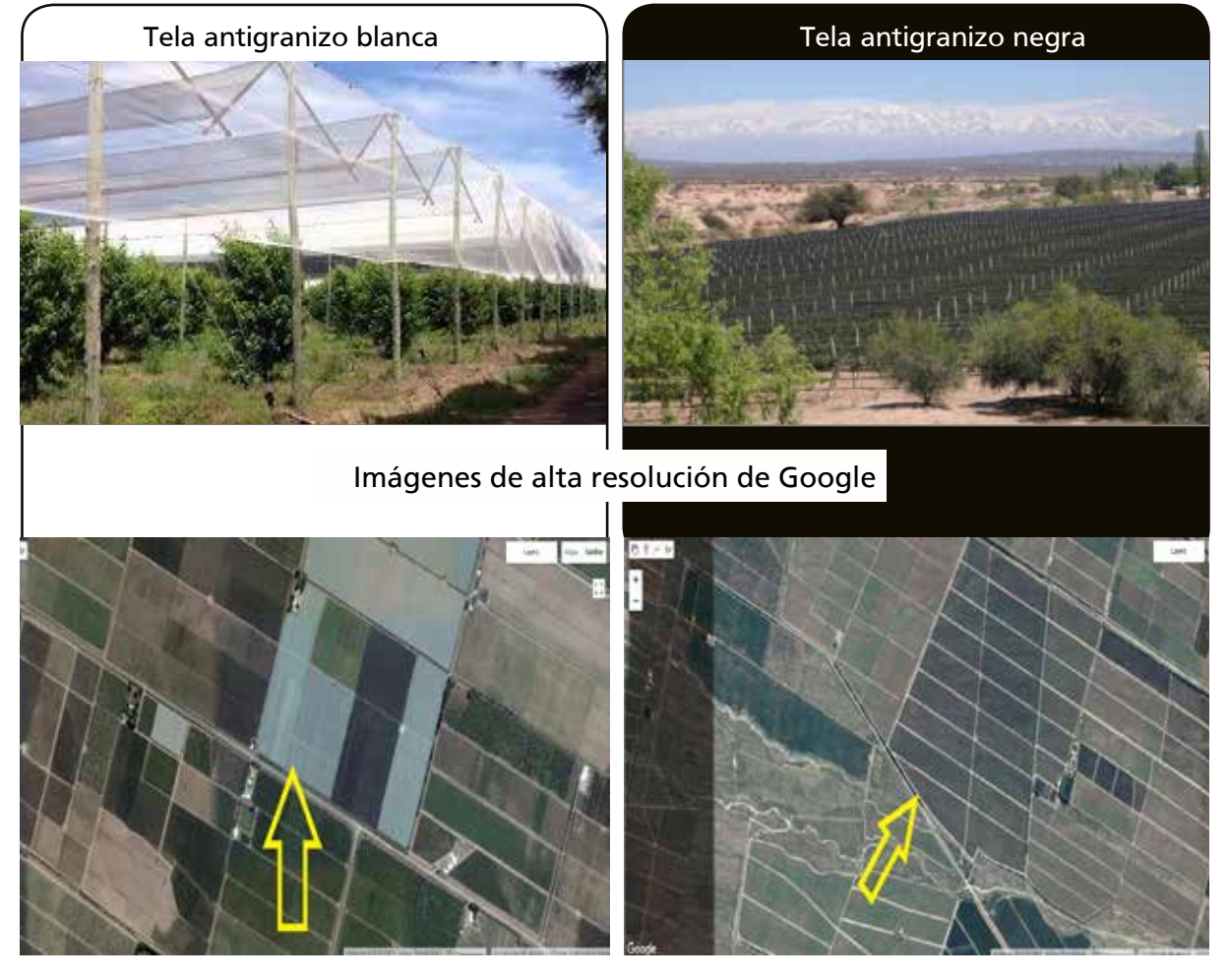

#### **CULTIVOS CUBIERTOS**

**Figura 4:** Imágenes locales para caracterización de la clase "cultivos cubiertos".

**Fuente:** Imágenes superiores facilitadas por Santiago Centeno (INTA CR Mendoza – San Juan). Imágenes inferiores capturas de Google Earth.

Los cultivos descubiertos pueden agruparse en cultivos de especies arbóreas, donde se diferencian las clases "**frutales**" y "**forestales**"; cultivos de especies arbustivas con la clase "**vides**" (en todos sus sistemas de conducción); y cultivos de especies herbáceas, cuya principal clase para esta región es "**hortícolas**". Cabe señalar que las especies aromáticas y forrajeras están incluidas dentro de esta última ya que no es posible diferenciar estos cultivos en la escala de trabajo y con las imágenes satelitales seleccionadas.

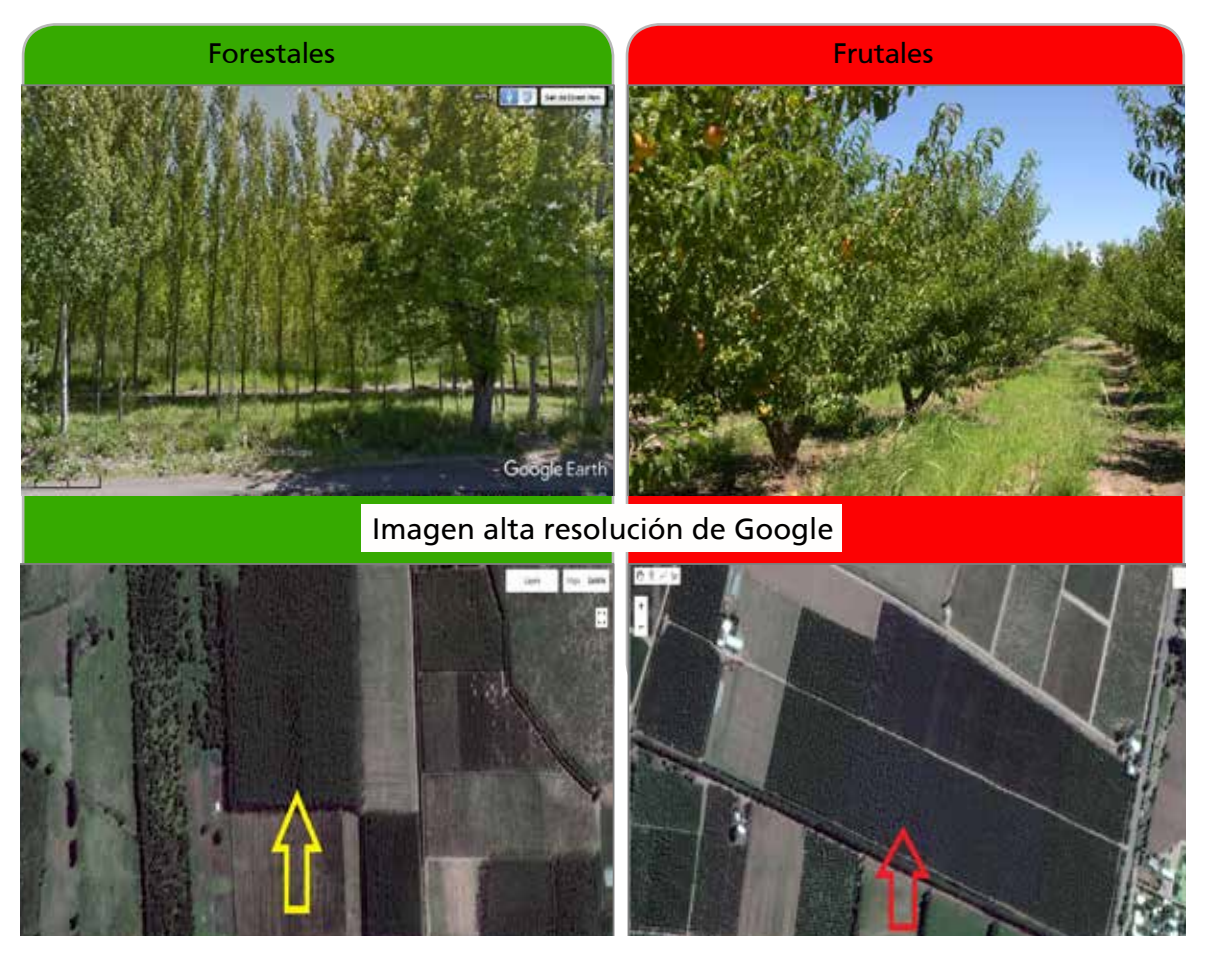

#### **ESPECIES ARBÓREAS DE CULTIVOS DESCUBIERTOS**

**Figura 5:** Imágenes locales para caracterización de la clase "cultivos descubiertos".

**Fuente:** Imagen superior derecha facilitada por Santiago Centeno (INTA CR Mendoza – San Juan). Imágenes inferiores e imagen superior izquierda capturas de Google Earth y Street View.

La cobertura del suelo correspondiente a la vegetación natural o nativa responde a la cobertura denominada **ÁREAS TERRESTRES NATURALES Y SEMI-NATURALES.** 

Según LCCS- FAO, la vegetación natural es aquella donde la cobertura vegetal está en equilibrio con los factores bióticos y abióticos de su ambiente. El término seminatural se utiliza para identificar al tipo de vegetación implantada por el hombre pero que puede ser influenciada por actividades humanas. Un ejemplo de estas áreas es aquellas en donde la vegetación natural ha sido modificada en su composición florística, por

pastoreo o por prácticas tales como la tala o extracción selectiva en un bosque natural. Esta cobertura puede estar constituida por formas de vida leñosas (árboles, arbustos), herbáceas o una combinación de ambas. Según FAO esta clasificación se aplica a aquellas áreas que tienen una cobertura vegetal (natural o seminatural) de al menos 4% durante por lo menos dos meses del año. Para nuestro trabajo se consideran áreas con vegetación nativa a aquellas que tienen una cobertura vegetal natural o seminatural durante todos los meses del año.

Dadas las condiciones fitogeográficas de la Cuenca del Río Tunuyán Superior, la clase "vegetación natural arbustiva" definida para este trabajo pertenece a la forma de vida arbustos, arbustal abierto específicamente, donde se observa un estrato compuesto por arbustos en cobertura abierta (15%-65%), comunidad dominada por especies de la familia Zigophyllaceae (Larrea sp., Bulnesia retama) siendo menores las superficies de bosques y pastizales (Roig et al. 2009).

Esta categoría también se subdivide teniendo en cuenta la forma de vida. Se clasificó dentro de la forma de vida árboles a los bosques abiertos compuestos por especies arbóreas. Según la Ing. Agr. Natalia Naves de la Dirección Nacional de Desarrollo Foresto Industrial, a esta clase pertenecen pequeños bosques de salicáceas que se desarrollan principalmente en los márgenes de los arroyos y no tienen manejo como macizo forestal, aunque son explotados esporádicamente para madera (comunicación personal, junio 2018).

#### **ÁREAS NATURALES Y SEMINATURALES VEGETACIÓN NATURAL**

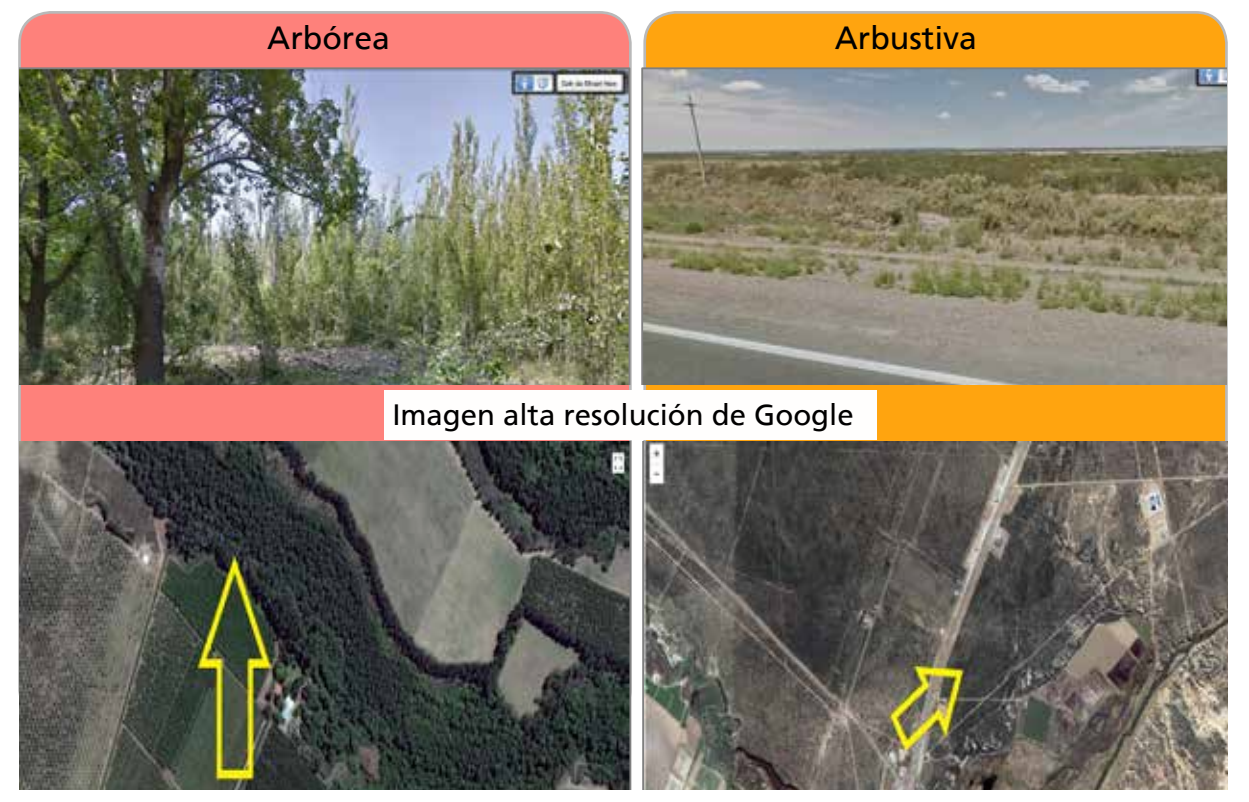

**Figura 6:** Imágenes locales para caracterización de las clases "vegetación nativa arbustiva" y "arbórea". **Fuente:** Imágenes capturadas de Google Earth y Street View.

Las áreas con una cobertura artificial resultado de actividades humanas, tales como construcciones, extracción o depósitos, pertenecen a la categoría S**UPERFICIES ARTIFICIALES Y ÁREAS ASOCIADAS**. Esta categoría incluye la clase "**superficie urbanizada**" donde la cobertura original es sustituida por una cobertura artificial, frecuentemente impermeable. Las áreas asociadas son aquellas en que las superficies originales han sido removidas, como en los sitios de extracción o canteras, o donde hay materiales depositados sobre los originales tales como basurales y otro tipo de depósitos; dichas áreas no tienen especial relevancia para este trabajo.

 Según FAO, las áreas cubiertas por agua debido a la construcción de reservorios, canales, lagos artificiales, etc. corresponden a la categoría **CUERPOS DE AGUA ARTIFICIAL**. Para este trabajo dicha categoría incluye la clase "**cuerpos de agua**", los cuales son artificiales y permanentes (permanencia mayor a nueve meses).

**ÁREAS SIN COBERTURA** son aquellas áreas sin cobertura vegetal y que no presentan una cobertura artificial. Dentro de esta categoría se encuentra la clase "**suelo descubierto**". Esta clase contiene principalmente terrenos agrícolas que se encuentran en barbecho o con especies hortícolas que no han emergido o que por su escaso desarrollo la reflectancia es muy pequeña, también algunos loteos o suelos con alto contenido salino u otro disturbio que no permite que se desarrolle ningún tipo de especie vegetal.

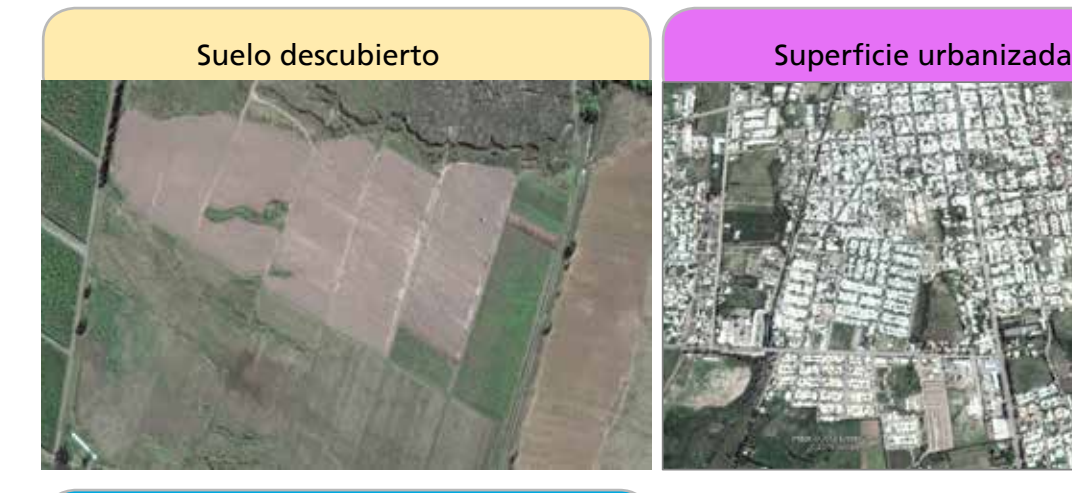

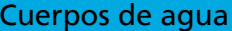

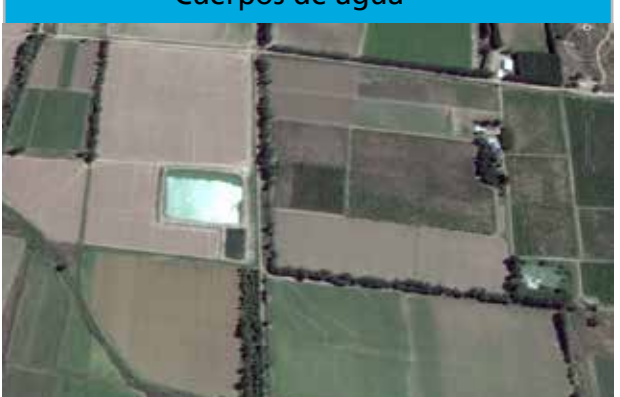

 Cuerpos de agua **Figura 7:** Imágenes locales para caracterización de las clases "suelo descubierto", "superficie urbanizada" y "cuerpos de agua".

> **Fuente:** Imágenes capturadas de Google Earth y Street View.

,,,,,,,,,,,,,,,,,,,,,,,,

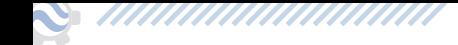

#### **Procesamiento de la colección de imágenes**

Se trabajó con la colección de imágenes Sentinel- 2. Este tipo de imágenes presentan características (resolución espacial, espectral y tiempo de revisita) adecuadas para los objetivos del presente proyecto, considerando las condiciones productivas del oasis.

 Sentinel- 2 es una misión de imágenes multiespectrales de gran amplitud y alta resolución, perteneciente a la Agencia Espacial Europea (ESA), dentro de su programa espacial Copernicus. Está formada por 2 satélites iguales desfasados 180º en la misma órbita, proporcionando una frecuencia de revisita de 5 días en el Ecuador: Sentinel- 2A (S2A) lanzado en el año 2015 y Sentinel- 2B (S2B) en 2017. (Fuente: http://www.geodim.es/pdf/ Geodim%20SENTINEL2A.pdf).

El sensor MSI Sentinel- 2 muestrea 13 bandas espectrales: cuatro de ellas con resolución espacial de 10 metros, seis bandas de 20 metros y tres bandas de 60 metros. Utiliza un sistema de barrido a lo largo de la trayectoria (*push-broom)* para generar una imagen de 290 kilómetros de ancho y ofrecer muy altas prestaciones geométricas y espectrales. La cámara cuenta con dos grandes planos focales, uno en las bandas del visible (VIS) y del infrarrojo cercano (NIR) y el otro en el infrarrojo medio (SWIR). Cada uno de ellos está equipado con 12 detectores con un total de 450.000 píxeles.

El producto **Sentinel- 2 MSI Level-1C** está compuesto por imágenes con corrección radiométrica y geométrica, que incluye orto-rectificación y registro espacial en un sistema de referencia global con precisión menor al pixel. Las mediciones radiométricas proporcionan la reflectancia a tope de atmósfera (TOA) de cada una de las bandas. Cada imagen incluye además 3 bandas de calidad, donde una de ellas (QA60) brinda información de presencia de nubes.

Para este trabajo, se seleccionaron las imágenes de la colección correspondientes al área y período de estudio (agosto de 2016 a septiembre de 2017), con una cobertura de nubes menor al 40%. Posteriormente se realizó una inspección visual, descartando también aquellas imágenes con cobertura de nubes sobre el área de estudio. Las imágenes restantes fueron enmascaradas, conservando solamente aquellos píxeles indicados (banda QA60) como libres de nubes.

Considerando la fenología de los principales cultivos del oasis y un análisis de separabilidad que permitió identificar fechas importantes para la diferenciación de dichas coberturas, se seleccionaron del conjunto de imágenes las correspondientes a 23 fechas representativas del período en estudio:

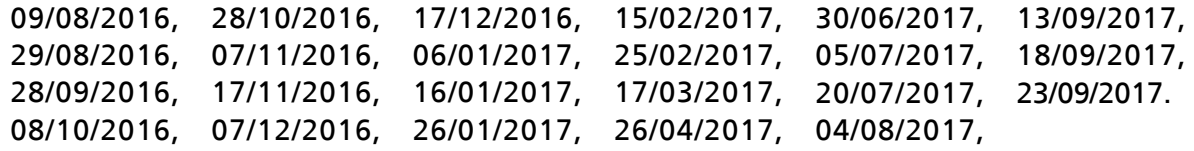

Se seleccionó un conjunto de 6 bandas espectrales teniendo en cuenta, priorizando las de mayor resolución espacial (Tabla 2).

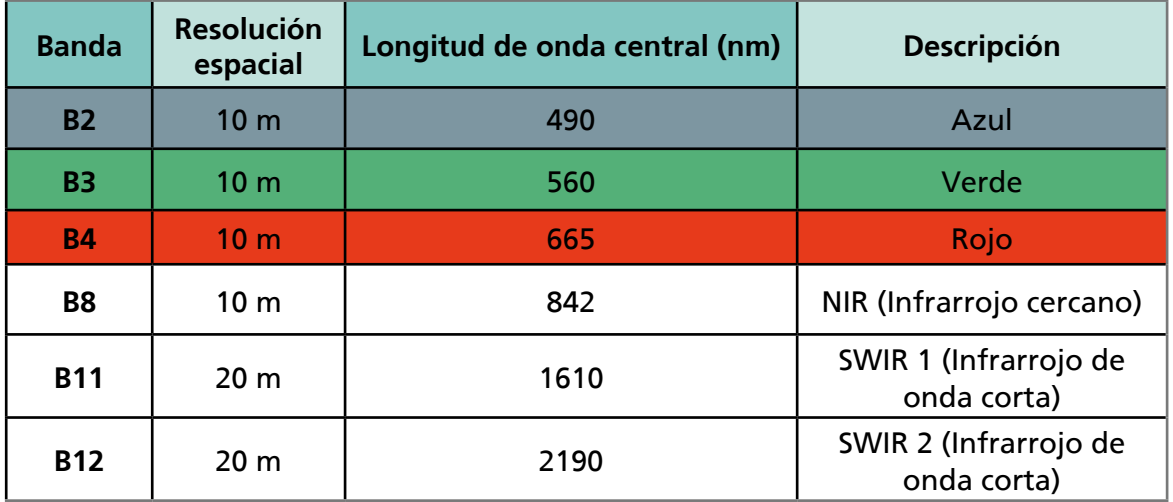

**Tabla 2.** Bandas espectrales de Sentinel- 2 MSI utilizadas.

Se generó un conjunto de índices espectrales (Tabla 3) para cada una de las imágenes de la colección y se calculó además la entropía de cada píxel con una matriz Kernel de 5 pixeles de radio para la banda B3 (verde). El objetivo de esto fue aumentar la información disponible para el clasificador y mejorar la separabilidad de las clases de la leyenda.

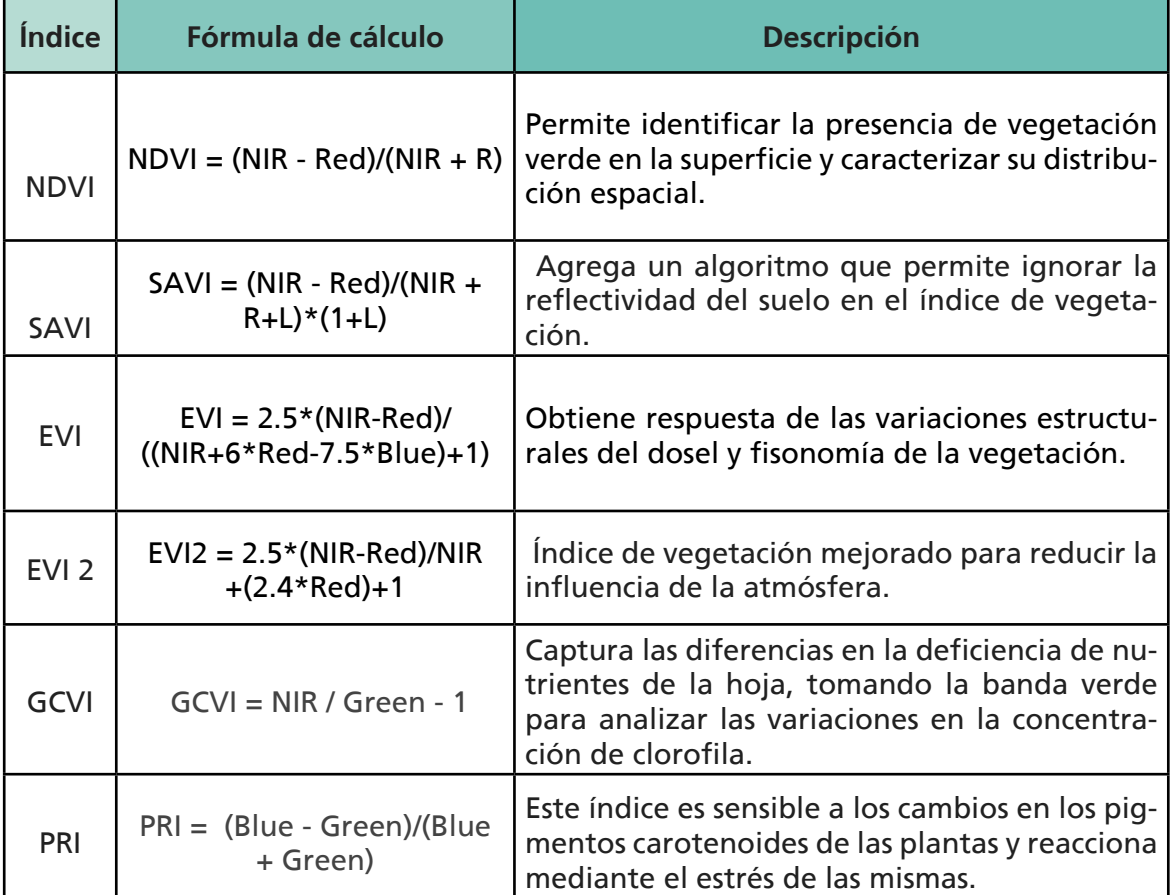

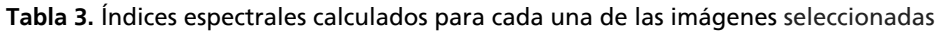

#### **Clasificación supervisada**

La clasificación de imágenes es uno de los procesos de tratamiento digital más comúnmente aplicados a los datos espectrales para generar mapas temáticos de alguna característica de la superficie (Paruelo, 1994). Las clasificaciones incluyen técnicas cuantitativas que permiten automatizar y reemplazar el análisis visual de las imágenes satelitales. Los métodos tradicionales de clasificación involucran dos alternativas: no supervisada y supervisada.

En el presente trabajo se realizó una **clasificación supervisada** que permite categorizar cada uno de los píxeles de la imagen en las clases de cobertura previamente definidas. Este tipo de clasificación se compone de tres etapas consecutivas: entrenamiento, asignación y evaluación.

En la fase de **entrenamiento** se genera el algoritmo de clasificación, especificando los valores de los descriptores (bandas e índices espectrales considerados) correspondientes a píxeles de clase conocida. Para ello, se utiliza información de sitios representativos de cada una de las clases de cobertura definidas en la leyenda de clasificación (**muestras de entrenamiento**), proveniente de relevamientos de campo. En la fase de **asignación** el algoritmo generado es utilizado para clasificar cada uno de los píxeles del área de estudio en función de los valores de los descriptores considerados.

Las fases de entrenamiento y asignación de píxeles a cada una de las clases definidas se realizaron, en este trabajo, como parte de un mismo algoritmo utilizando el clasificador no paramétrico *Random Forest.*

Random Forest, es una de las técnicas *machine learning* (aprendizaje automatizado más poderosa y está completamente automatizada. Este método consiste en utilizar un gran conjunto de árboles de decisión que se entrenan con diferentes subconjuntos de las muestras de entrenamiento. Cada nuevo caso (píxel) se asigna a la clase estimada por un sistema de votación correspondiendo a la clase arrojada por el mayor número de árboles (del Toro Espín et al., 2015).

En el caso de un clasificador no-lineal como es el caso de Random Forest, la clave es generar perturbaciones en los conjuntos de entrenamiento y en la construcción de los árboles, de modo que aumenta la fortaleza predictiva del clasificador, disminuye la correlación entre los árboles, y por lo tanto disminuye la tasa de error del "bosque". Comparado a los métodos de clasificación por regresión, éstos son inestables, en el sentido de que pequeñas perturbaciones en sus conjuntos de entrenamiento ("outliers") pueden afectar al predictor construido (Breiman, 2001).

Los principales parámetros del clasificador Random Forest consisten en: número de árboles a construir, muestras de entrenamiento a cada árbol, y número de variables de los nodos de separación.

En el caso del algoritmo utilizado en Google Earth Engine, su parametrización para obtener el presente mapa de usos y coberturas del suelo, fue la siguiente:

• *Number Of Trees* (número de árboles de decisión a crear por clase): 100.

- *Variables Per Split* (número de variables por división): por defecto, 0. Este valor esta blece que se calculará sobre la raíz cuadrada del número de variables.
- *Min Leaf Population* (el tamaño mínimo de un nodo terminal): 12.
- *seed* (semillas aleatorias): 500.

#### **Selección de muestras**

Las muestras de campo se obtuvieron de dos maneras diferentes. En un primer momento se recopilaron bases de datos georreferenciados de relevamiento de diversos organismos públicos (Tabla 4). De cada base de dato se seleccionaron y digitalizaron las muestras más confiables analizando visualmente con imágenes satelitales del periodo de tiempo seleccionado para identificar eventuales errores o cambios en la cobertura. Esto fue especialmente importante para la base de datos del Censo Frutícola 2010 (IDR), dada su antigüedad. En este proceso fue muy importante el conocimiento de campo de los técnicos participantes del proyecto.

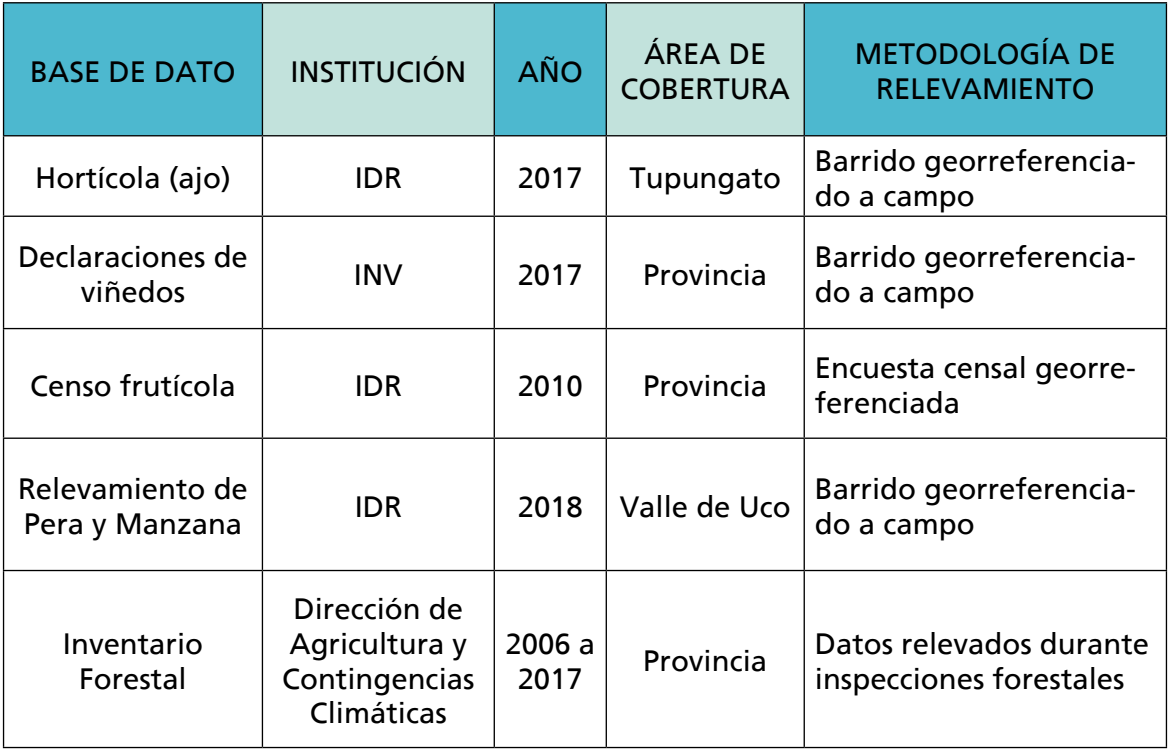

**Nota:** además se contó con puntos de viñedos con tela antigranizo color negro en el área de Gualtallary- Tupungato, tomados por INTA EEA Mendoza (noviembre 2017). No disponibles.

En un segundo momento, se realizó un relevamiento de campo para registrar muestras de clases sin información previa, clases que generaban confusión en las clasificaciones de prueba y contrastar la confiabilidad de muestras previas.

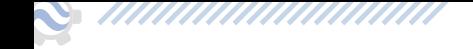

#### **Selección del stack de clasificación**

Con el fin de identificar el stack o apilamiento de bandas<sup>1</sup> que permitiera obtener el mejor resultado para el área de estudio, se realizaron clasificaciones supervisadas con diferentes conjuntos de descriptores (bandas e índices espectrales sintéticos).

Las clases correspondientes a especies leñosas se diferencian bien entre sí a lo largo del ciclo agrícola. Sin embargo, se verificó una elevada confusión en la cobertura hortícola con las restantes, por lo que al seleccionar las imágenes de clasificación se buscó contemplar la variabilidad interanual de dicha cobertura para mejorar su separabilidad de las coberturas restantes. Los principales cultivos hortícolas son, como ya se mencionó anteriormente, ajo en la estación invernal y tomate en verano, por lo que se consideraron los ciclos fenológicos de estos cultivos.

En términos generales, la plantación de ajo se realiza en febrero-marzo y la cosecha abarca los meses de octubre a diciembre según las variedades cultivadas. En el Oasis Centro las plantas alcanzan su máximo desarrollo aéreo en los meses de octubre-noviembre. Según consulta a expertos de INTA EEA La Consulta, las principales variedades cultivadas de tomate para industria en el Valle de Uco son HM 7883 (Harris Moran) y H1307. La plantación de éstas se realiza desde el 2 de noviembre al 5 de diciembre y la cosecha desde el 1 de marzo hasta el 15 de abril.

Se generaron stacks para cada uno de los conjuntos de descriptores utilizados:

- Stack 1: medidas resumen (valor mínimo, valor máximo, amplitud, media y mediana) de las bandas espectrales para invierno, verano y año completo.
- Stack 2: medidas resumen (valor mínimo, valor máximo, amplitud, media y mediana) de las bandas espectrales y entropía para invierno, verano y año completo.
- Stack 3: medidas resumen (valor mínimo, valor máximo, amplitud, media y mediana) de las bandas e índices espectrales para invierno, verano y año completo.
- Stack 4: bandas espectrales de todas las imágenes seleccionadas.
- Stack 5: bandas e índices espectrales de todas las imágenes seleccionadas.

Stack 6: bandas e índices espectrales de 4 fechas del año (08/10/2016, 17/12/2016, 17/03/2017 y 30/06/2017).

Mediante matrices de confusión se evaluaron cada una de las clasificaciones realizadas con estos stacks, obteniendo así las exactitudes de usuario por clase, la exactitud general y el coeficiente de concordancia Kappa (Tabla 5).

<sup>1</sup> Una pila (stack en inglés) es una lista ordenada o estructura de datos que permite almacenar y recuperar datos, el modo de acceso a sus elementos es de tipo LIFO (del inglés Last In, First Out, «último en entrar, primero en salir»). Esta estructura se aplica en multitud de supuestos en el área de informática debido a su simplicidad y capacidad de dar respuesta a numerosos procesos.

Se seleccionó la clasificación realizada con bandas e índices espectrales de todas las imágenes seleccionadas (*stack 5*), por presentar una elevada exactitud general y coeficiente Kappa. Dicha clasificación presenta además valores de exactitud más homogéneos entre las diferentes clases que la clasificación realizada con medidas resumen (*stack 3*)

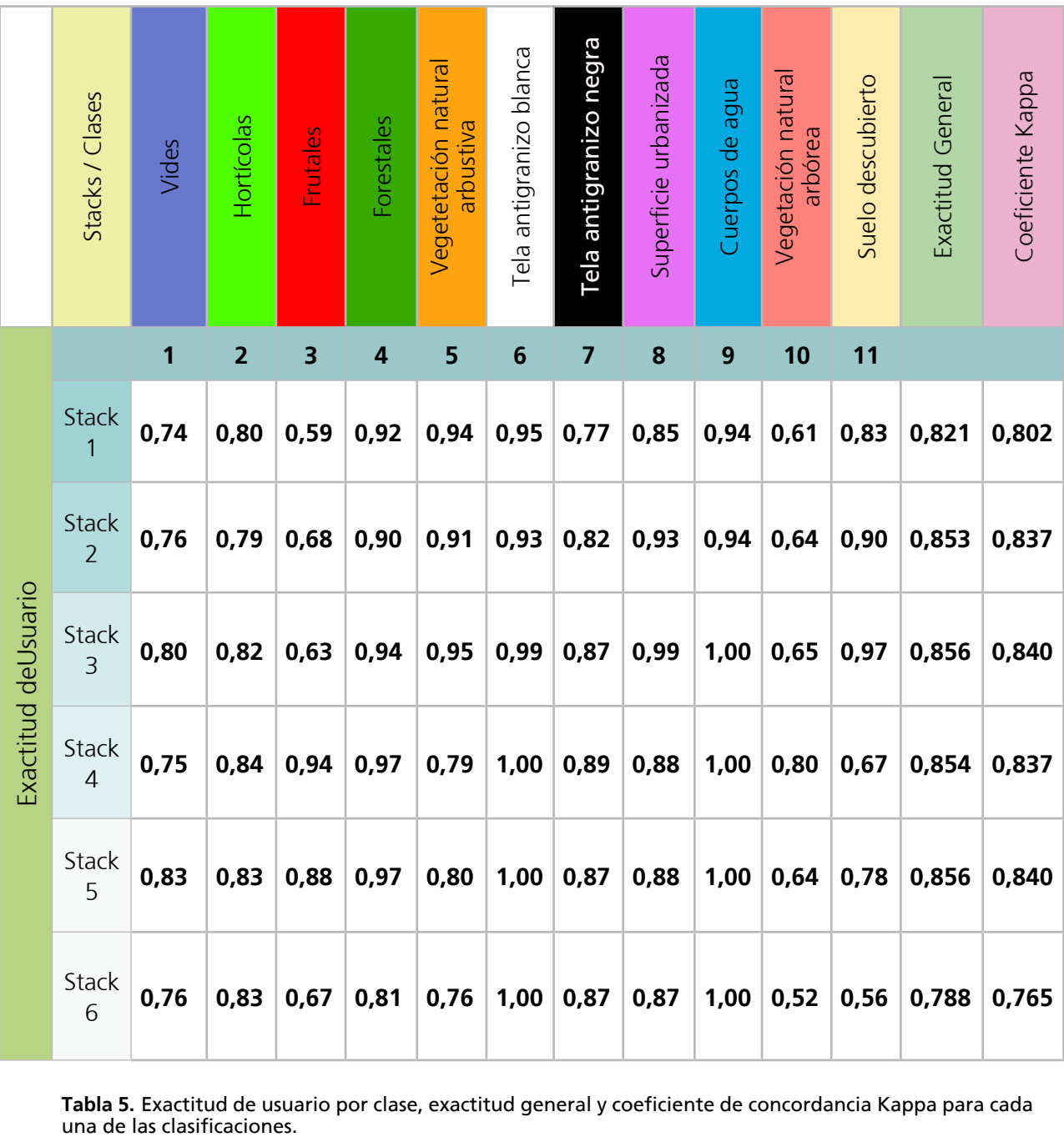

**Tabla 5.** Exactitud de usuario por clase, exactitud general y coeficiente de concordancia Kappa para cada

,,,,,,,,,,,,,,,,,,

<u>UNININININININININININININI</u>

/////////////////////////

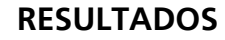

IIIIIIIIIIIIIIIIII

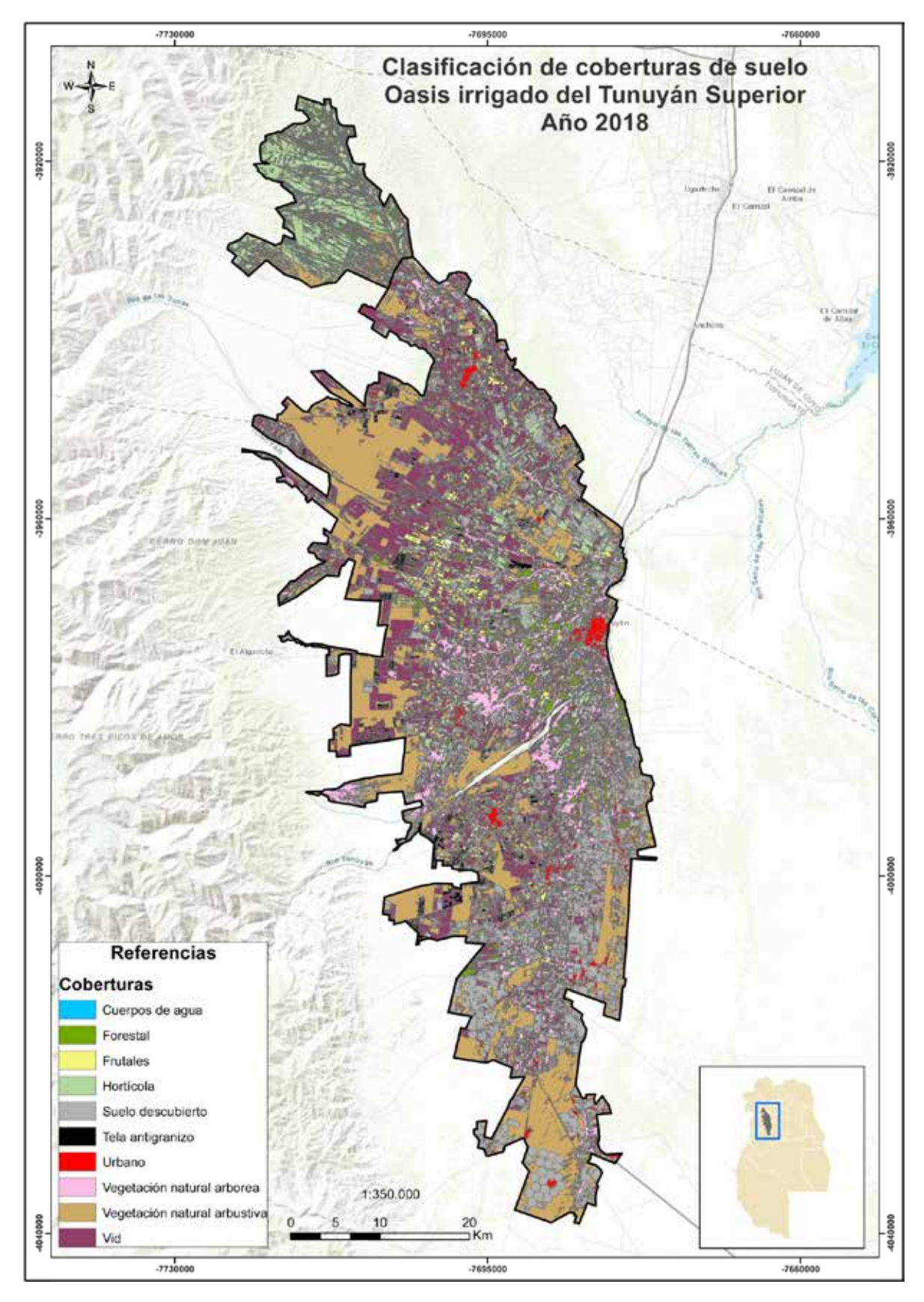

**Figura 8:** Mapa de clasificación de coberturas del suelo

En esta etapa se busca valorar la capacidad predictiva de la clasificación realizada. Para esto se utilizaron sitios relevados a campo (muestras de evaluación), representativos de todas las clases de cobertura e independientes de los utilizados en la etapa de entrenamiento.

La clasificación obtenida fue evaluada en forma cuantitativa, considerando las exactitudes de usuario y productor para cada clase de cobertura, confusión entre clases, exactitud global y coeficiente Kappa de la clasificación. Adicionalmente se efectuó una evaluación cualitativa de la clasificación, mediante un análisis visual de profesionales con conocimiento del área de estudio.

#### **Matriz de confusión y resultados globales**

La Tabla 6 presenta la matriz de confusión de la clasificación seleccionada. Ésta muestra la exactitud global, así como la exactitud de cada categoría y los conflictos entre categorías. La clasificación obtenida presenta una exactitud global de 0,856, es decir, que el 85,6 % de los píxeles evaluados fueron correctamente clasificados.

La exactitud global de la clasificación tiende a sobreestimar la bondad de la clasificación, por lo que se calculó además el coeficiente de concordancia Kappa. Este índice refleja la proporción de acuerdo de la clasificación, excluyendo aquella que puede producirse por azar y resulta útil para comparar distintos sistemas o tipos de clasificación (Chuvieco, 2016; Boca y Rodriguez 2012). Landis y Koch (1977) sugieren que los valores de referencia del Índice Kappa pueden considerarse: moderado, si el valor está comprendido entre 0.41 y 0.6; sustancial, entre 0.61 y 0.8; y casi perfecto entre 0.8 y 1 (Stehman, 1997). El coeficiente Kappa obtenido para la clasificación fue de 0,84, cuyo valor puede ser considerado alto.

,,,,,,,,,,,,,,,,,,,,,,,

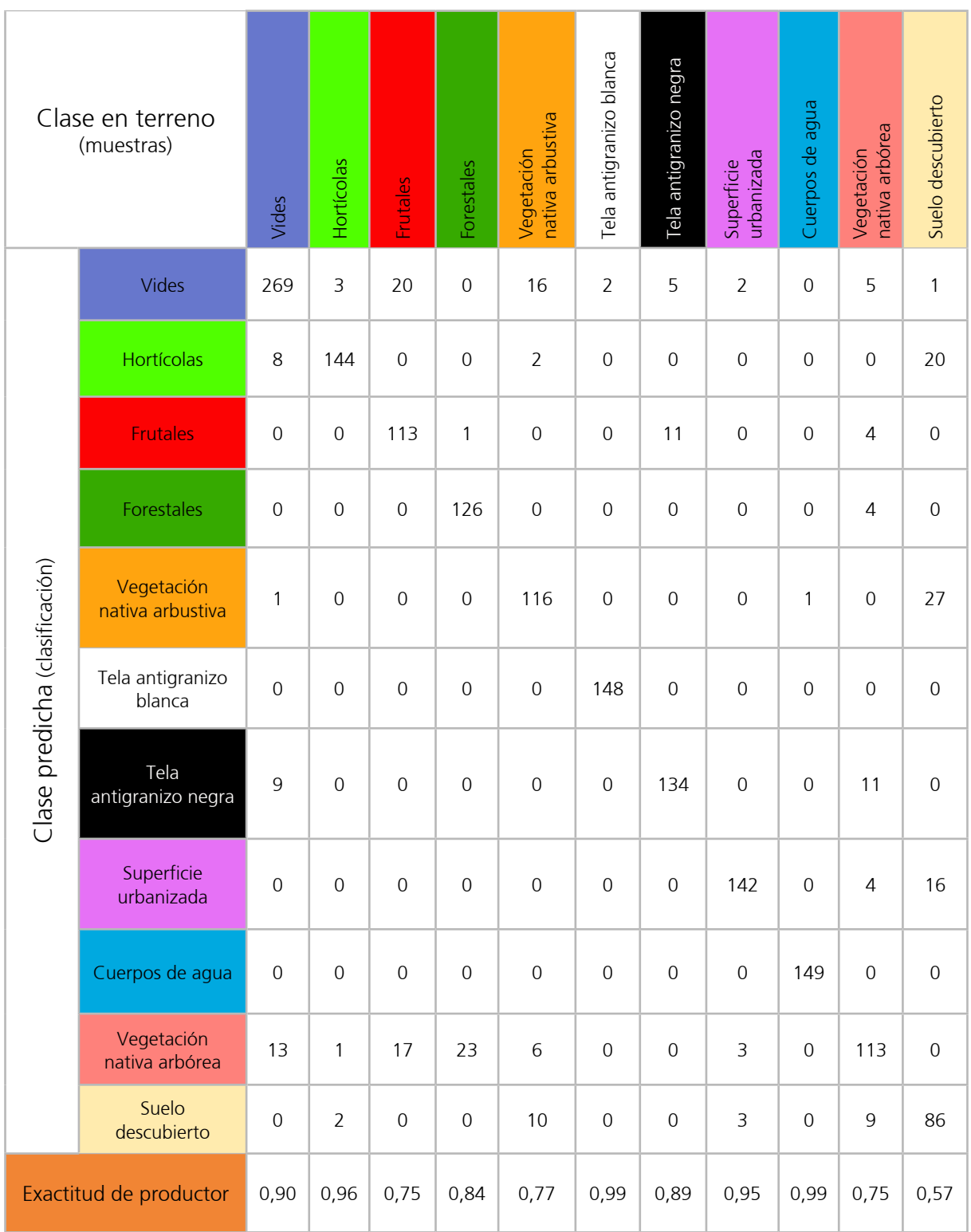

**Tabla 6.** Matriz de confusión de la clasificación final seleccionada.

- III

S *Millin* 

#### **Resultados por clases**

Se calcularon las exactitudes de usuario y productor para cada una de las clases analizadas (Tabla 6).

 La exactitud del productor refleja la proporción del total de píxeles de una determinada clase de las muestras de evaluación que fueron correctamente clasificados en dicha categoría. Los píxeles excluidos por la clasificación de la categoría evaluada corresponden a errores de omisión.

 La **exactitud del usuario** indica la proporción del total de píxeles clasificados en una determinada clase que corresponden efectivamente a dicha categoría en las muestras de evaluación. Aquellos píxeles incluidos incorrectamente por la clasificación en esta categoría corresponden a errores de comisión.

Para las clases de cobertura *Cuerpos de agua* y *Tela antigranizo blanca* se registraron excelentes resultados de clasificación, con exactitudes de usuario y productor cercanas a 1. En las clases restantes se registraron exactitudes de usuario superiores a 0,8, reflejando un buen desempeño de la clasificación, a excepción de las clases *Vegetación natural arbórea* y *Suelo descubierto*. La primera presenta confusión (errores de comisión) con las clases Forestales, Frutales y Vides, resultando sobreestimada su superficie. El *Suelo descubierto* resultó ser la categoría peor clasificada, siendo subestimada por confusión (errores de omisión) con las clases *Hortícolas, Vegetación natural arbustiva y Superficie Urbanizada.*

Las clases *Frutales* y *Forestales* resultaron levemente subestimadas por confusión (errores de omisión) con la *Vegetación natural arbórea* y también *Vides* en el caso de la primera. A su vez la clase *Hortícolas* fue levemente sobreestimada por confusión (errores de comisión) con *Suelo descubierto* y *Vides.*

#### **Interpretación visual del mapa final**

La información aportada por la matriz de confusión no permite identificar espacialmente los errores de la clasificación. Para esto se revisó visualmente el mapa y se identificaron zonas con mayores porcentajes de superficie "mal clasificada". A continuación, se presentan los principales errores presentes en mapa preliminar. A partir de estas evaluaciones se redactan en las conclusiones y propuestas de superación y mejora.

• Unidad de manejo "La Carrera" ubicada al norte de la cuenca: se observa frecuentemente confusiones entre las clases vides y vegetación natural arbustiva, a su vez, estas confusiones entre clases se presentan con un efecto de pinceladas o sea que no mantienen una forma geométrica específica como podría ser una parcela.

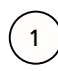

Zona de Campo Los Andes puede observarse que el clasificador ha confundido la clase *vegetación natural arbórea* y la ha asignado a parcelas con cultivos hortícolas.

En toda la cuenca se observa un efecto de "sal y pimienta", es decir, cuando se cubre de forma dispersa toda la imagen con pixeles sueltos.

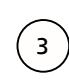

2

Este error puede estar relacionado con la cantidad de clases que se tuvieron en cuenta y con que el área de trabajo es demasiado grande y heterogénea.

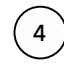

Parcelas manchadas mezclando 2 clases diferentes, esto no sigue ningún patrón específico, sino que sucede de manera aleatoria en toda el área de estudio.

Al analizar el mapa obtenido de la Cuenca del Tunuyán Superior, existen zonas en la que las clases se confunden aunque, según la matriz de confusión se diferencian bastante bien. Por lo que concluimos que las clases no se comportan de la misma forma en toda la superficie del oasis.

#### **CONCLUSIONES Y CONSIDERACIONES PRÁCTICAS**

Como ya se comentó este informe corresponde a una primera etapa de trabajo en el mapeo de las coberturas del suelo de los oasis. Como tal, se ha caracterizado por la exploración de técnicas de análisis de imágenes satelitales y de la plataforma GEE. En este sentido exploratorio se destaca como resultado principal haber obtenido una leyenda consensuada entre las instituciones participantes, ajustada a la sensibilidad del clasificador y que expresa correctamente la realidad territorial de la provincia.

El mecanismo de retroalimentación con el que se ajustó la leyenda durante las sucesivas clasificaciones de prueba y sus evaluaciones permitió robustecerla y generar clases que se diferencian entre sí, disminuyendo la confusión.

Cabe mencionar que la leyenda de partida, en la que se definieron las clases según los intereses de trabajo de las instituciones, era menos detallada que la leyenda con la que finalmente se trabajó. Esto salvando aquellas clases que eran interesantes para el DGI pero se corresponden con usos y no coberturas del suelo por lo que no ha sido posible diferenciarlos con esta metodología, específicamente nos referimos a las clases suelo abandonado reciente y abandonado antiguo. Para conseguir esto desde el equipo se propone realizar un análisis visual para digitalizar polígonos que se identifiquen como abandonados a partir de las clases suelo descubierto y vegetación natural. Sin embargo, podrían estas clases no comprender la superficie real abandonada ya que, al ser un uso y no una cobertura se puede suponer que algunos cultivos pueden no estar en producción –abandonados- y se han clasificado según la cobertura a la que corresponden: vides; frutales, etc.

Además de la leyenda, este equipo de trabajo posee hoy la experticia y el conocimiento acerca de la metodología de clasificación que se ajusta a las áreas irrigadas y a la resolución espacial de Sentinel 2A, así como conocimientos de la plataforma *Google Earth Engine* y de programación en *JavaScript GEE*, siendo uno de los pocos equipos de trabajo en Mendoza que trabajan con esta moderna plataforma. Los scripts de procesamiento fueron desarrollados y los parámetros del clasificador *Random Forest* ajustados para las características del territorio rural provincial. El trabajo conjunto, la colaboración y el intercambio de conocimientos que se estableció en el equipo de trabajo han sido base y motor para alcanzar estos productos.

En relación a las consideraciones prácticas con las que se abordará la segunda etapa de este trabajo, se identificó una gran ventaja en las pruebas de diferentes *stacks* para comparar distintas clasificaciones. Esta práctica que en los softwares de escritorio es casi imposible dado el tiempo que demanda, en GEE ha sido fundamental para ajustar la precisión de la clasificación. Además, se ha explorado satisfatoriamente la zonificación del oasis en zonas homogéneas o de similares características. Por lo que para el Oasis Norte nos proponemos realizar nuevas pruebas según los principales cultivos del área de estudio y sus estados fenológicos.

Otro aspecto a mejorar es la etapa de muestreo. Como se comentaba en el apartado metodológico, para este trabajo se partió de muestras de campo que estaban disponibles en las instituciones participantes. Consideramos que al haber sido tomadas bajo objetivos de trabajo diferentes a los nuestros y por ser de diferentes años, lo mejor es conformar un **banco de muestras propio** para realizar la segunda etapa del trabajo y que además sirva para actualizar el trabajo en años venideros. Sin embargo, deberían relevarse muestras de evaluación para cada actualización de la clasificación.

Para esto se procurará establecer una rutina de muestreo exigente en cuanto a la información que debe registrarse ya que hay información relevante para el gabinete que permite mejorar las posibilidades de procesamiento posterior de las muestras por ejemplo el estado fenológico y las condiciones sanitarias de la cobertura. Además, el relevamiento deberá ser para todas las clases de la leyenda.

#### **REFERENCIAS**

BOCA, T.; RODRIGUEZ, G. (2012). Métodos estadísticos de la evaluación de la exactitud de productos derivados de sensores remotos (Informe). Instituto de Clima y Agua, INTA Castelar.

BREIMAN, L. (2001). Random Forest. Machine Learning, vol. 45, issue 1, pp. 5-32.

CHUVIECO, E. (2016). Fundamentals of Satellite Remote Sensing. An Environmental Approach. CRC Press (Segunda edición). ISBN: 978-1-4987-2807-2.

DEL TORO ESPÍN, N., GOMARIZ-CASTILLO, F., CÁNOVAS-GARCÍA, F., & ALONSO- SA-RRÍA, F. (2015). Comparación de métodos de clasificación de imágenes de satélite en la cuenca del Río Argos (Región de Murcia), 327–348.

DE ABELLEYRA, D; BANCHERO, S; VERÓN, S; VOLANTE, J; ORTIZ, E; ELENA, H; MOS-CIARO, M. (2019). MapBiomas Chaco General "Handbook" Algorithm Theoretical Basis Document (ATBD) Collection 1.0. Recuperado de: http://chaco.mapbiomas.org/atbd

INTA (2009). Informe Técnico Unificado PNECO 1643 (Anexo I) Compiladores y editores: Puentes, Inés; Navarro, María Fabiana; Pezzola, Alejandro.

PARUELO, J. M. (1994). Clasificación de datos espectrales. Percepción Remota y Sistemas de Información Geográfica. Sus Aplicaciones En Agronomía y Ciencias Ambientales, 400.

PEREZ, M.; SILVA COLOMER, J.; DALMASSO, C.; DEL BARRIO, L; BRES, E.; VAN DEN BOSCH, M.; LETTELIER, D. (2018). Informe final del proyecto INTA-COVIAR: Análisis del capital social de los productores vitícolas del Oasis Norte de la provincia de Mendoza: impacto sobre el territorio y el ordenamiento territorial (2015- 2018). Sin publicar.

PEREZ, M; DALMASSO, C.; SILVA COLOMER, J.; DEL BARRIO, L; BRES, E.; RUSSO, F. (2017) Territorial transformations of the North Oasis perceived by vine growers: an approach from the irrigation water. Argentina. 2017. Congreso. GIESCO 2017 International Meeting. GIESCO. ISBN 978- 987-42-5835-9.

PIZZOLATO, D. (2012). Reestructuración de los sistemas agroalimentarios y diferenciación social agraria en el Valle de Uco, Mendoza. Implicancias para la Extensión Rural. Estrategias y Experiencias para el trabajo en extensión.

PORTELA, J. (2013). Crecimiento y desarrollo de la planta de ajo. JL Burba (ed.), 100.

ROIG, F. A., S. ROIG-JUÑENT & V. CORBALÁN, 2009. Biogeography of the Monte Desert. Journal of Arid Environments 73: 164-172.

SM GEODIM (2016). Satélites: Sentinel 2A. Recuperado de http://www.geodim.es/pdf/Geodim%20SENTINEL-2A.pdf

**STEHMAN, S.** (1997). Selecting and Interpreting Measures of Thematic Classification Accuracy. Remote Sensing of Environment, vol. 62, issue 1, pp. 77-89.

////////////////////////

#### **UNIDAD DE MANEJO LA CARRERA**

En la clasificación de la cuenca completa para esta área no se tomaron muestras, al clasificar los resultados para esta zona presentaban un alto nivel de confusión asignando coberturas que no representaban la realidad. Esto puede deberse no sólo a la falta de muestras sino porque presenta características agroecológicas particulares.

La Unidad de Manejo La Carrera se clasificó individualmente en una segunda etapa a partir de muestras tomadas a campo en octubre de 2018. Las clases consideradas fueron idénticas a las utilizadas para la cuenca, pero no todas las coberturas están presentes en el área por lo que se tomaron muestras para las clases: hortícola; suelo descubierto; vegetación natural; forestal; agua. Se tomaron 15 muestras por clase aproximadamente. El stack, a diferencia de la clasificación de la cuenca, comprende imágenes del periodo enero 2018 a noviembre 2018.

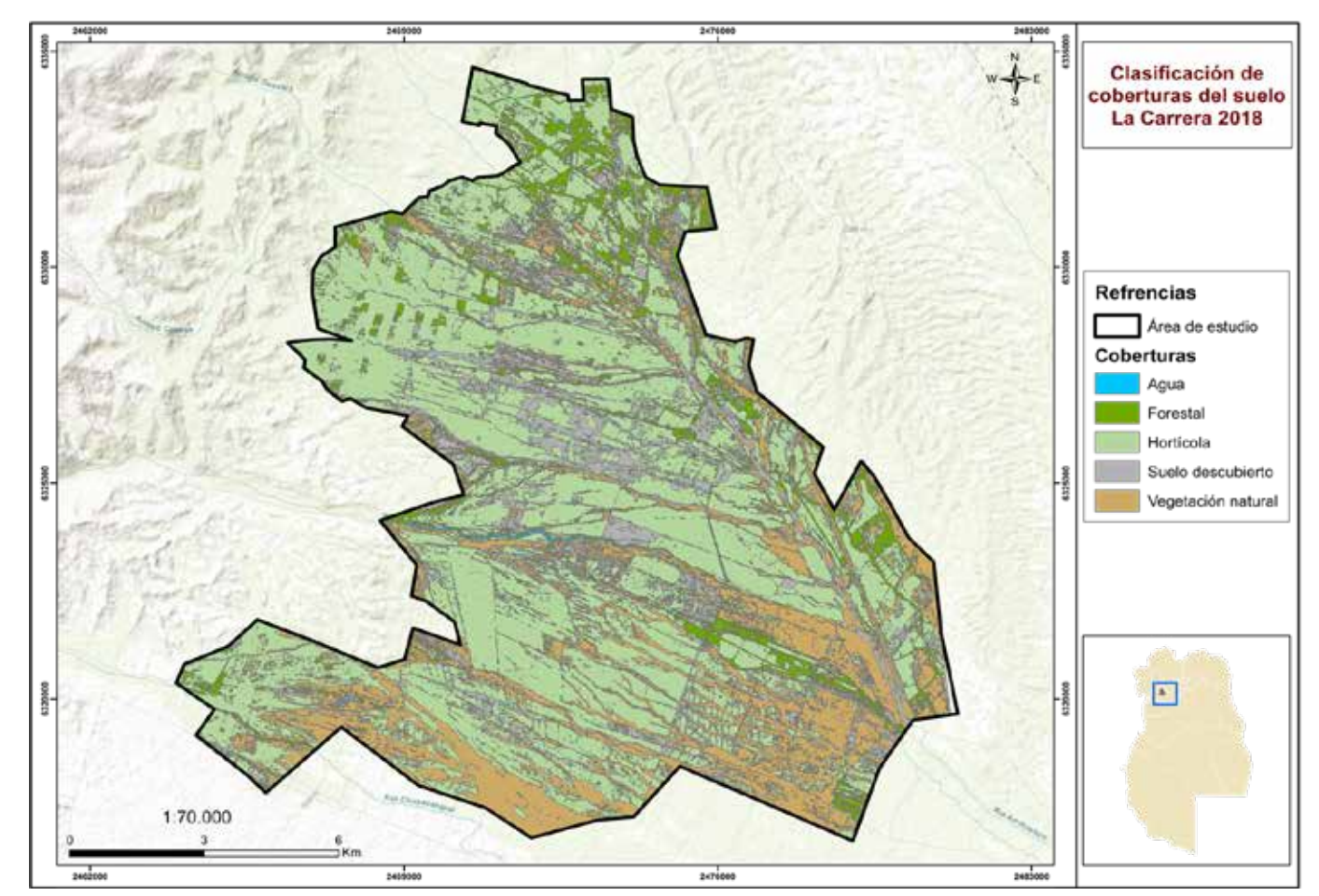

**Figura 11:** Mapa clasificación de cobertura de La Carrera

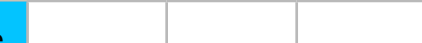

#### **Evaluación de la clasificación**

La siguiente tabla presenta la matriz de confusión de la clasificación de La Carrera. Presenta una exactitud global de 0,89, es decir, que el 89 % de los píxeles evaluados fueron correctamente clasificados. El coeficiente Kappa obtenido para la clasificación fue de 0,86, cuyo valor puede ser considerado alto.

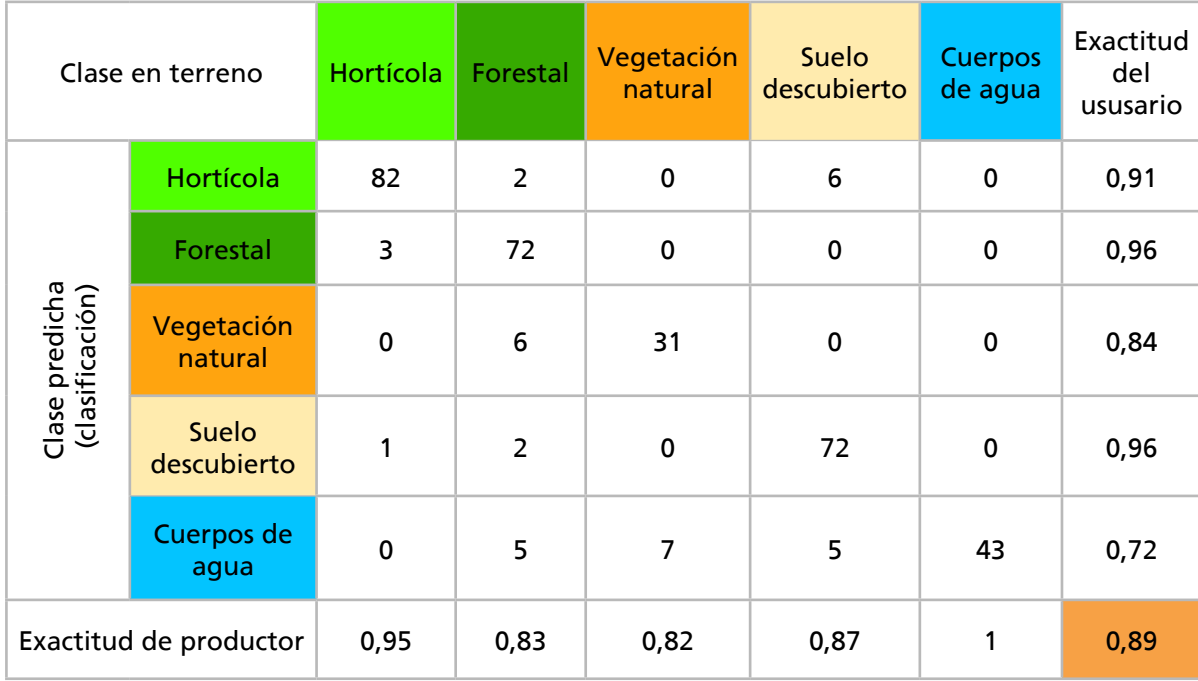

#### **Conclusiones**

Puede concluirse que la toma de muestras a campo en conjunto con la conformación del stack a partir de imágenes que corresponden con el mismo periodo temporal de las muestras son condiciones que mejoran notablemente la exactitud de la clasificación. También se destaca el recorte espacial del área de estudio disminuyendo heterogeneidad del paisaje y las coberturas.

ИШШШШШШ

En el presente trabajo se presenta la CLASIFICACIÓN DE COBERTURAS DEL SUELO EN EL OASIS IRRIGADO DEL RÍO TUNUYÁN SUPERIOR como resultado de la primera etapa del Convenio de Cooperación Técnica entre el Instituto Nacional de Tecnología Agropecuaria (INTA), el Departamento General de Irrigación (DGI) y la Fundación Instituto de Desarrollo Rural (IDR). Se describe una metodología innovadora para obtener, no solo el Mapa de Cobertura del Suelo, sino otros logros obtenidos como resultado del Convenio celebrado.

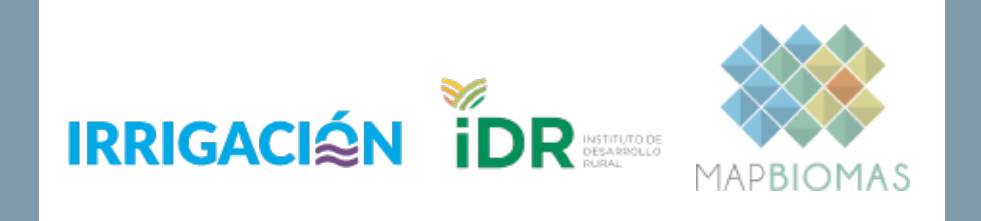

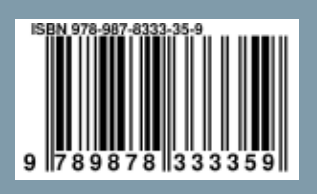

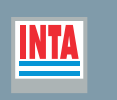

Ministerio de Agricultura,<br>Ganadería y Pesca **Argentina**